PROPUESTA DE MEJORA EN LA PLANEACION DE LA PRODUCCION PARA LA EMPRESA IPOLIEXCO S.A.S

> BRYAN ALEXANDER AMAYA YARCE JUAN DAVID ESTRADA RESTREPO JAIME ALBERTO VILLA VÁSQUEZ

INSTITUCIÓN UNIVERSITARIA PASCUAL BRAVO FACULTAD PRODUCCIÓN INDUSTRIAL Y DISEÑO TECNOLOGIA EN PRODUCCIÒN INDUSTRIAL MEDELLÍN 2013

# PROPUESTA DE MEJORA EN LA PLANEACION DE LA PRODUCCION PARA LA EMPRESA IPOLIEXCO S.A.S

# BRYAN ALEXANDER AMAYA YARCE JUAN DAVID ESTRADA RESTREPO JAIME ALBERTO VILLA VÁSQUEZ

Trabajo de grado para optar al título de Tecnólogo en Producción Industrial

Carlos Enrique Villegas Lopez Temático y Metodológico.

INSTITUCIÓN UNIVERSITARIA PASCUAL BRAVO FACULTAD PRODUCCIÓN INDUSTRIAL Y DISEÑO TECNOLOGIA EN PRODUCCIÒN INDUSTRIAL MEDELLÍN 2013

Nota de aceptación

Firma del presidente del jurado

Firma del jurado

Firma del jurado

Medellín, 16 de noviembre de 2013

### AGRADECIMIENTOS

Queremos extender nuestros agradecimientos de manera muy especial y sincera a todos los docentes y nuestro asesor de trabajo de grado el profesor Carlos Villegas, a todos quienes hicieron parte de nuestro proceso formativo a lo largo de nuestra carrera de Tecnología en Producción Industrial, brindándonos así las herramientas y la capacidad de canalizar nuestras ideas y esfuerzos. Ha sido un aporte invaluable, para nuestra formación no solo como profesionales sino como seres humanos actuantes y pensantes miembros de una comunidad que presta un servicio a la sociedad. Queremos expresar también nuestros más sinceros agradecimientos a la empresa Ipoliexco S.A.S por la disponibilidad y activa participación en el desarrollo de este trabajo, por permitirnos y facilitarnos toda su información productiva y financiera sin recelo y con total transparencia, por permitirnos usar sus instalaciones para el diagnóstico de los diferentes temas vistos en este trabajo de grado optativo al título de Tecnólogos en Producción Industrial del Instituto Tecnológico Pascual Bravo.

## CONTENIDO

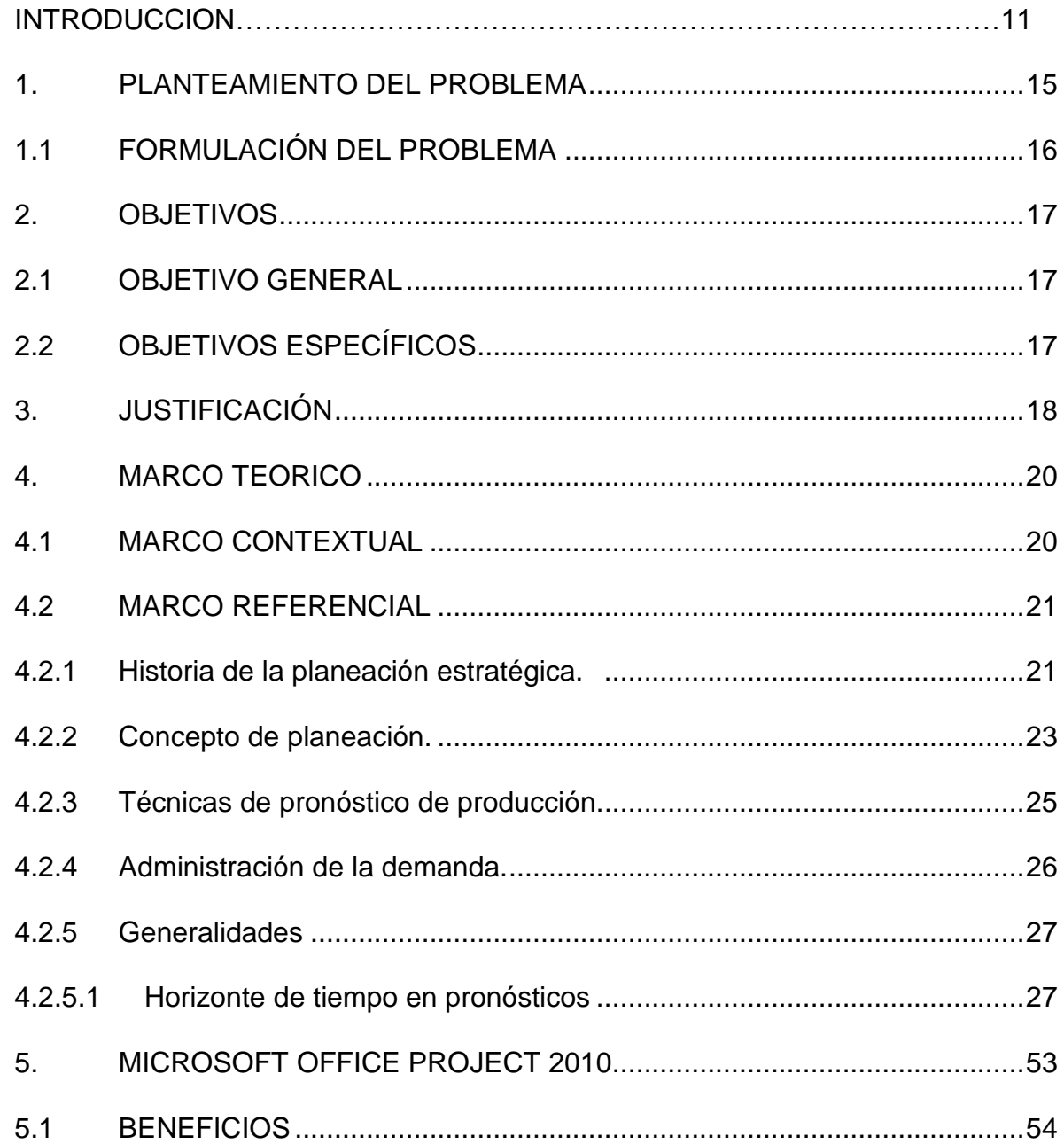

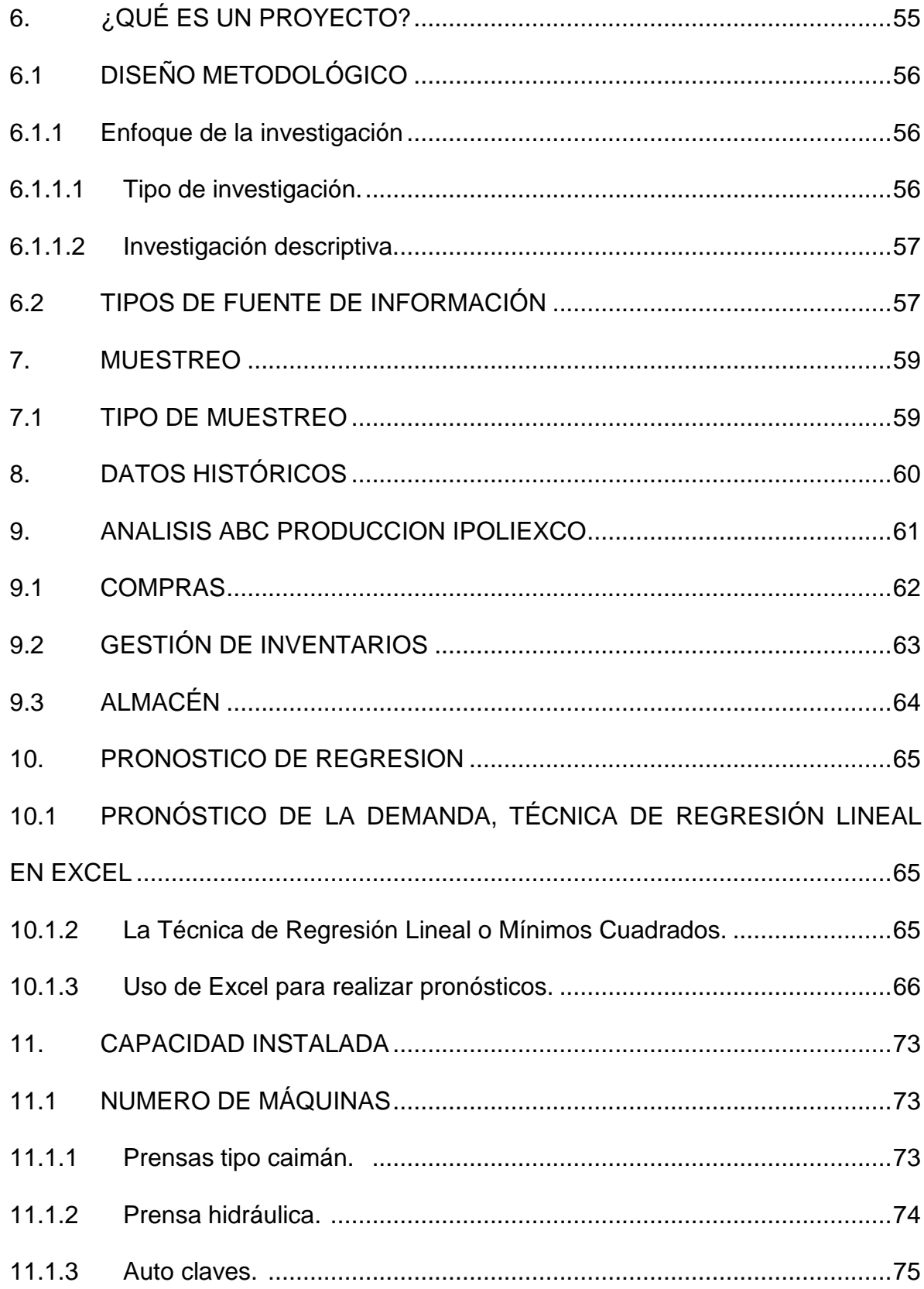

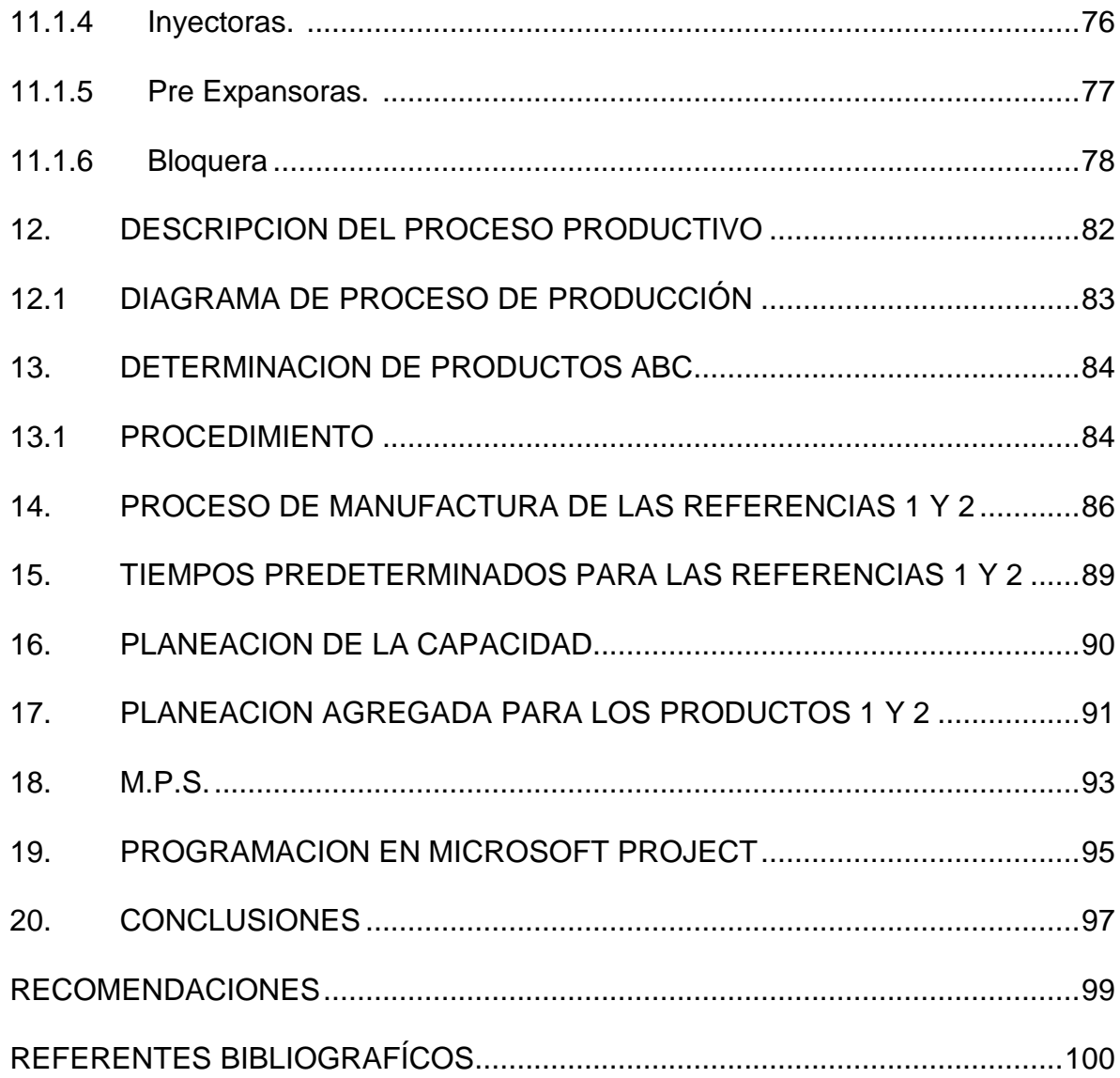

### LISTA DE TABLAS

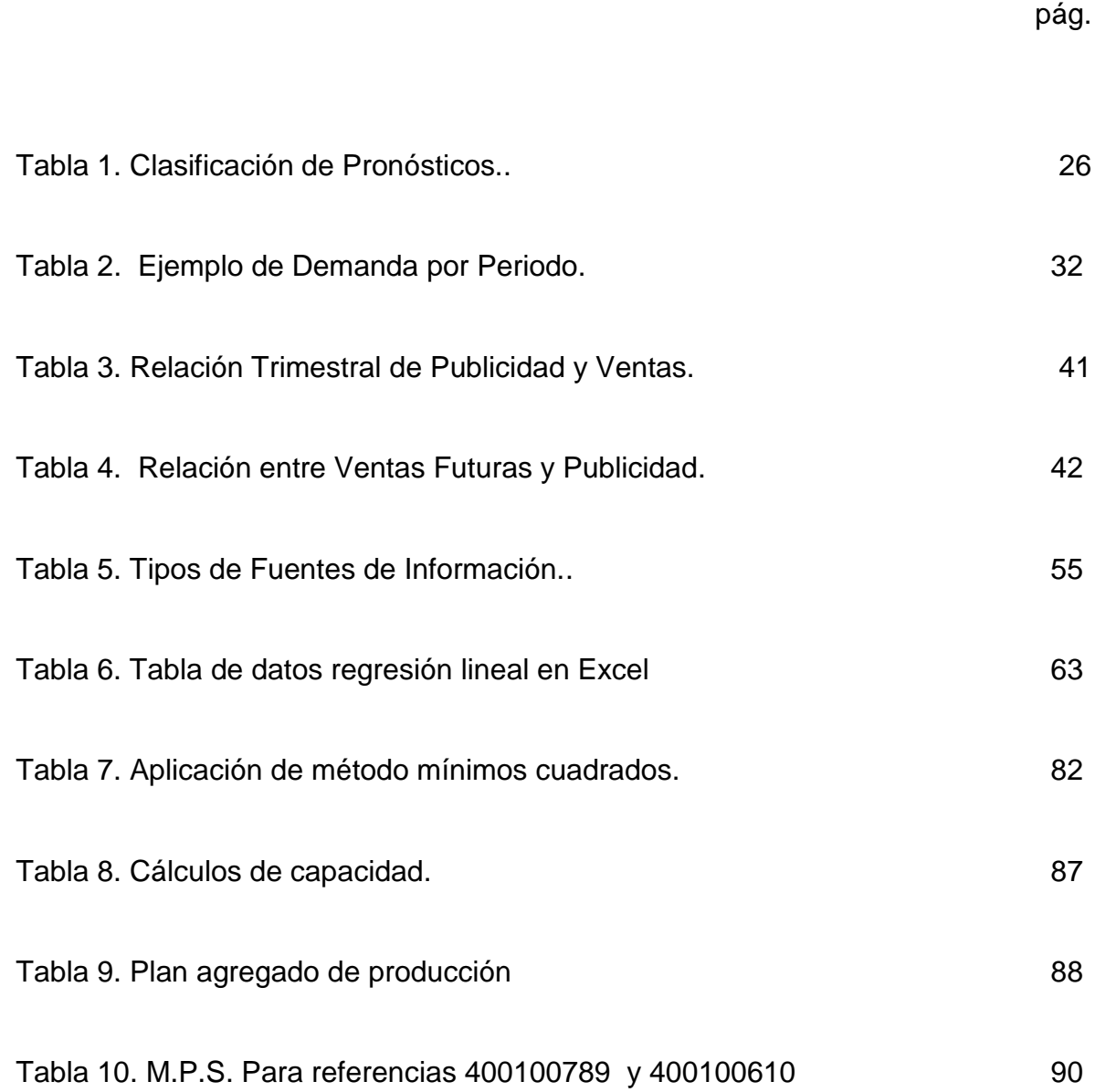

# LISTA DE GRÁFICOS

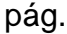

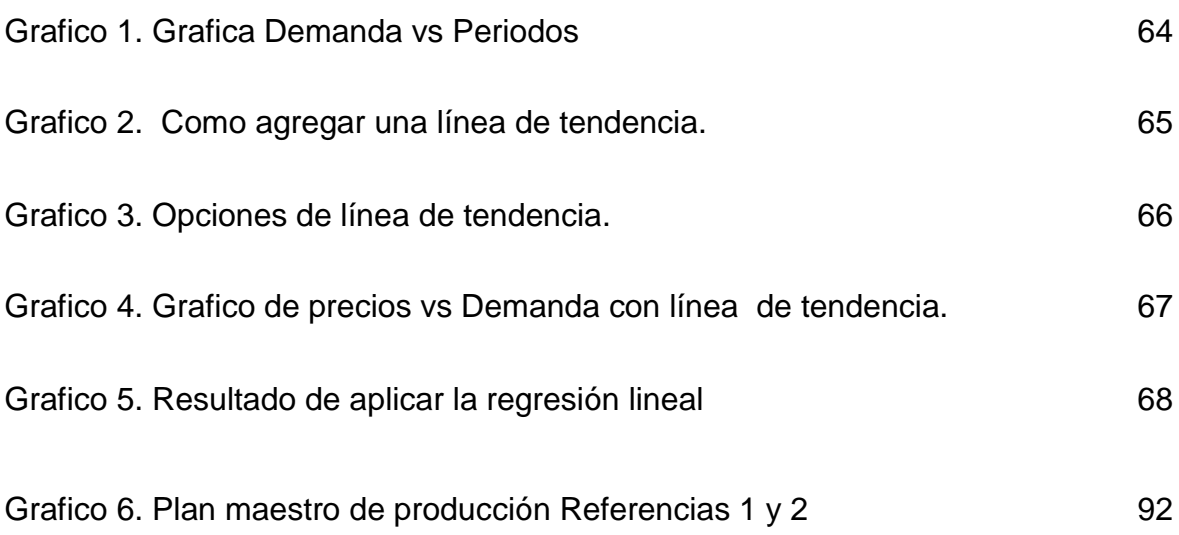

### LISTA DE FIGURAS

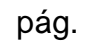

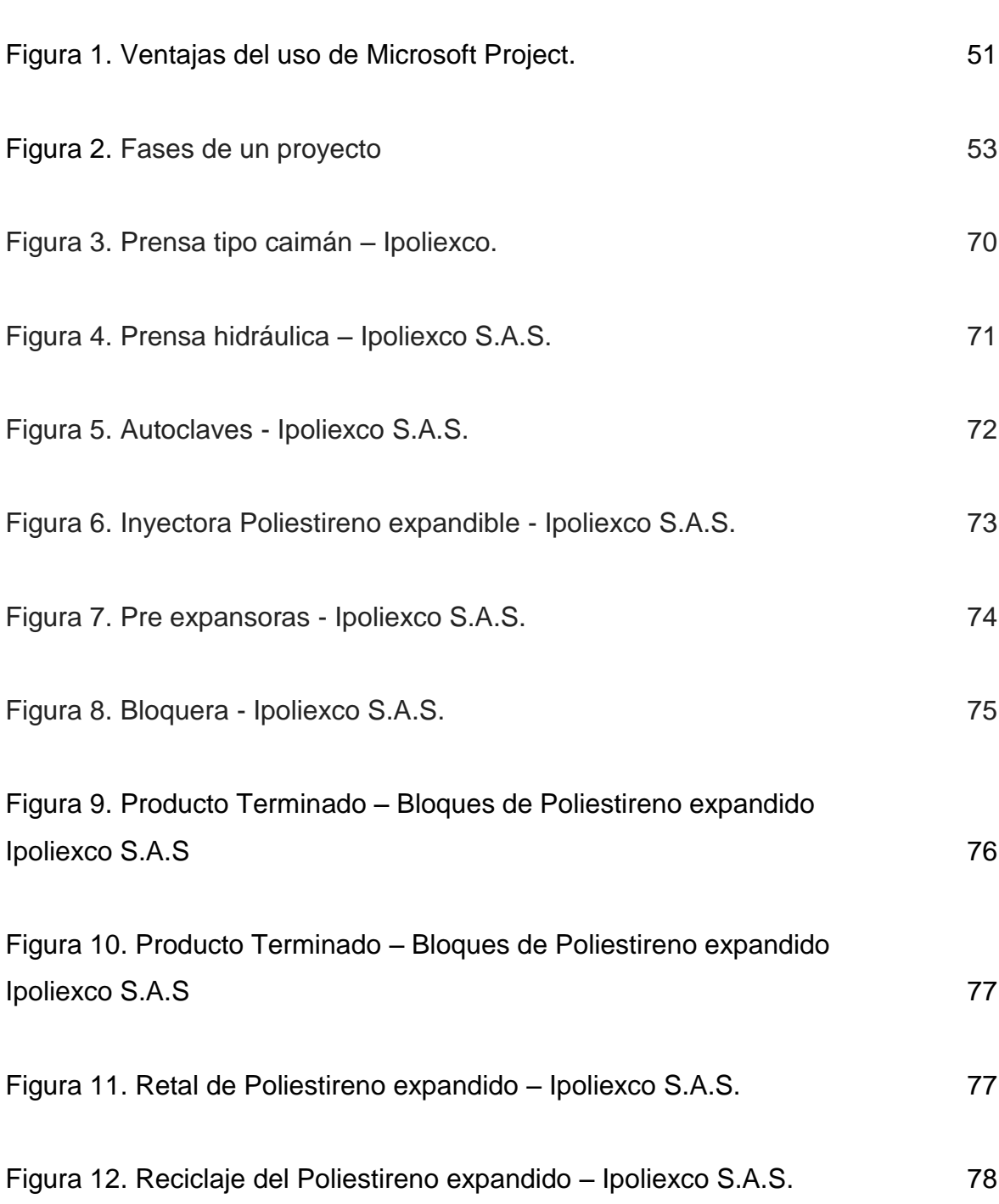

#### **GLOSARIO**

**Pronostico**: O prognosis, el [conocimiento](http://es.wikipedia.org/wiki/Conocimiento) anticipado de algún suceso.

**Orden de Compra**: es un documento que emite el [comprador](http://es.wikipedia.org/wiki/Comprador) para pedir mercaderías al [vendedor,](http://es.wikipedia.org/wiki/Vendedor) indicando cantidad, detalle, precio, condiciones de pago, entre otras cosas. El original es para el vendedor e implica que debe preparar el pedido. El duplicado es para el comprador y es una constancia de mercaderías o servicios encargados.

**Inventario:** se define al registro documental de los bienes pertenecientes a una persona o comunidad, hecho con orden y precisión. Es la relación ordenada de bienes y existencias, a una fecha determinada. En contabilidad, el inventario es una relación detallada de las existencias materiales comprendidas en el activo, la cual debe mostrar el número de unidades en existencia, la descripción de los artículos, los precios unitarios, el importe de cada renglón, las sumas parciales por grupos y clasificaciones y el total del inventario.

**MPS o Plan Maestro de Producción:** Tiene el propósito de que se tengan los materiales requeridos, en el momento oportuno para cumplir con las demandas de los clientes. El MRP sugiere una lista de órdenes de compra. Programa las adquisiciones a proveedores en función de la producción programada.

**Regresión Lineal**: El término *regresión* se utilizó por primera vez en el estudio de [variables](http://es.wikipedia.org/wiki/Variables) [antropométricas:](http://es.wikipedia.org/wiki/Antropometr%C3%ADa) al comparar la estatura de padres e hijos, resultó que los hijos cuyos padres tenían una estatura muy superior al [valor medio](http://es.wikipedia.org/wiki/Valor_medio) tendían a igualarse a éste, mientras que aquellos cuyos padres eran muy bajos tendían a reducir su diferencia respecto a la estatura media; es decir, "regresaban" al [promedio.](http://es.wikipedia.org/wiki/Promedio)<sup>[2](http://es.wikipedia.org/wiki/Regresi%C3%B3n_lineal#cite_note-etim-2)</sup> La constatación [empírica](http://es.wikipedia.org/wiki/M%C3%A9todo_emp%C3%ADrico) de esta propiedad se vio reforzada más tarde con la justificación teórica de ese fenómeno.

#### **RESUMEN**

En la empresa IPOLIEXCO S.A.S, actualmente para la programación de la producción se tiene en cuenta el inventario existente, la capacidad de producción diaria y el tiempo pactado de entrega a cliente final.

La manera como se emiten las órdenes de trabajo no es precisamente la manera más eficiente para la elaboración de la producción, ya que falta información, pues no se encuentra bien especificada para que los operarios la desarrollen, por ende, se pueden generar fallas y variaciones en la fabricación de los productos, como: Materiales inadecuados que pueden llevar a cambios de los parámetros de las máquinas y pérdida de tiempos para la fabricación de pedidos prioritarios.

Los pedidos u órdenes de compra en IPOLIEXCO S.A.S, llegan por medio de tres sistemas de comunicación hacia el jefe de operación, estas son: Correo electrónico, vendedor y/o llamadas telefónicas. Después de recibido el pedido se pacta el plazo de entrega del producto al cliente final, el cual ya está definido por la empresa; es de tres (3) días si es local, y si es nacional es de ocho (8) días.

Las órdenes de compra son convertidas en órdenes de trabajo por el jefe de operaciones, quién a su vez se encarga de emitir la orden al encargado de la bodega, el cual verifica si hay existencias de las referencias solicitadas. Por medio de un correo, el jefe de bodega informa que inventario tiene en existencia, si no se tiene el producto, la cantidad y/o referencia requerida; el jefe de operaciones programa el pedido para el día que se necesita y todo lo lleva a la programación de máquinas y operarios. Los auxiliares de producción son los encargados de delegar las funciones a cada operario y estos últimos le dan desarrollo a la orden de trabajo.

Se da inicio al montaje del pedido, teniendo en cuenta la prioridad de clientes y una vez ya elaborado el producto se traslada hacia el almacén de producto terminado, donde se realiza la inspección final y el empaque.

12

#### **SUMMARY**

In the company IPOLIEXCO S.A.S, currently for the production scheduling takes into account the existing inventory, the daily production capacity and delivery time given and the customer. The customer customer customer.

The way in which work orders issued is not exactly the most efficient way for the development of production, and the lack of information, it is not well specified so that operators develop it therefore can generate faults and variations in the manufacture of products such as: unsuitable materials which can lead to changes of machine parameters and loss of time for the manufacture of priority orders. Orders or purchase orders in IPOLIEXCO S.A.S, coming through three communication systems to the operation chief, these are: Email, seller and / or phone calls. After receiving the request is agreed the delivery of the product to the end customer, which is already defined by the company, is three (3) days if it is local, and is a national is eight (8) days.

Purchase orders are converted into work orders by the head of operations, who in turn is responsible for issuing the order to the warehouse manager, which checks for stocks of the references required. Through an email, the cellar master reports that inventory is in stock, if you do not have the product, the amount and / or reference required, the chief of program operations for the day order is needed and all it takes to scheduling of machines and workers. Production assistants are responsible for functions delegated to each operator and give recent development work order.

It begins the assembly order, taking into account the priority of customers and once the product is developed and transferred to the finished product warehouse, which performs the final inspection and packaging.

13

#### **INTRODUCCION**

La finalidad de este proyecto es el diagnostico e implementación de herramientas de la planeación de la producción de la empresa Ipoliexco S.A.S. empresa del sector manufacturero dedicada a la elaboración de piezas de poliestireno expandido.

Se busca con este trabajo demostrar que utilizando herramientas estadísticas y de planeación de la producción se puede aumentar el proceso productivo y disminuir los rompimientos de inventarios en las dos referencias de mayor demanda del portafolio productivo de la compañía, permitiéndole así a Ipoliexco implementar y extrapolar a otros procesos y métodos la aplicación del control de producción para el mejoramiento continuo de sus procesos, brindándole al cliente final disponibilidad permanente de inventario, disminución del tiempo de entrega y mayor calidad en el servicio.

### **1. PLANTEAMIENTO DEL PROBLEMA**

<span id="page-14-0"></span>En la empresa IPOLIEXCO S.A.S, actualmente para la programación de la producción se tiene en cuenta el inventario existente, la capacidad de producción diaria y el tiempo pactado de entrega a cliente final.

La manera como se emiten las órdenes de trabajo no es precisamente la manera más eficiente para la elaboración de la producción, ya que falta información, pues no se encuentra bien especificada para que los operarios la desarrollen, por ende, se pueden generar fallas y variaciones en la fabricación de los productos, como: Materiales inadecuados que pueden llevar a cambios dentro de los parámetros de las máquinas y pérdida de tiempos para la fabricación de pedidos prioritarios.

Los pedidos u órdenes de compra en IPOLIEXCO S.A.S, llegan por medio de tres sistemas de comunicación hacia el jefe de operación, estas son: Correo electrónico, vendedor y/o llamadas telefónicas. Después de recibido el pedido se pacta el plazo de entrega del producto al cliente final, el cual ya está definido por la empresa; es de tres (3) días si es local, y si es nacional es de ocho (8) días.

Las órdenes de compra son convertidas en órdenes de trabajo por el jefe de operaciones, quién a su vez se encarga de emitir la orden al encargado de la bodega, el cual verifica si hay existencias de las referencias solicitadas. Por medio de un correo, el jefe de bodega informa que inventario tiene en existencia, si no se tiene el producto, la cantidad y/o referencia requerida; el jefe de operaciones programa el pedido para el día que se necesita y todo lo lleva a la programación de máquinas y operarios. Los auxiliares de producción son los encargados de delegar las funciones a cada operario y estos últimos le dan desarrollo a la orden de trabajo.

Se da inicio al montaje del pedido, teniendo en cuenta la prioridad de clientes y una vez ya elaborado el producto se traslada hacia el almacén de producto terminado, donde se realiza la inspección final y el empaque.

### <span id="page-15-0"></span>**1.1 FORMULACIÓN DEL PROBLEMA**

¿Cómo re-organizar el proceso productivo de manera que se puedan mejorar los tiempos de Planeación, Programación y Control de la producción, haciendo la empresa mucho más dinámica, eficiente y productiva?

### **2. OBJETIVOS**

### <span id="page-16-1"></span><span id="page-16-0"></span>**2.1 OBJETIVO GENERAL**

Realizar una propuesta de automatización en el proceso de la planeación de la producción por medio de Microsoft Project que es una herramienta de trabajo para la administración de procesos.

### <span id="page-16-2"></span>**2.2 OBJETIVOS ESPECÍFICOS**

- 1. Pronostico recolección de la información para la programación de la producción.
- 2. Con base en los pronósticos de producción construir el plan de necesidades de capacidad de la empresa.
- 3. Según las necesidades de la capacidad diseñar el plan de producción o plan agregado.
- 4. Formalizar el M.P.S. o plan maestro de producción que determine los requerimientos finales del proceso productivo.
- 5. Analizar toda la información del sistema productivo y modelarlo en Microsoft Project.

### **3. JUSTIFICACIÓN**

<span id="page-17-0"></span>Este estudio de planeación, programación y control de la producción busca la manera en la que se desea alcanzar los objetivos y proyectos de trabajo a corto, mediano y largo plazo. Es un plan que nos sirve para guiar y mostrar a todos los participantes que camino llevamos en el proceso y hacía donde se quiere llegar y como se realizara el proyecto, el programa responde a la necesidad de cada puesto de trabajo permitiendo programar y llevar a cada miembro a tomar consciencia sobre la responsabilidad de entregar justo a tiempo el proyecto.

La investigación da paso a que la empresa pueda tener más información y controlar el trabajo además de eso se pueden medir los costos, regular las finanzas y mantener la secuencia organización del trabajo haciéndolo más flexible a la hora de mejorar los resultados. Además al realizar el estudio nos permitirán aplicar un proceso de mejora real el cual va a beneficiar cualitativa y cuantitativamente a la empresa donde nosotros estaremos fortaleciendo una vez más una experiencia laboral.

Cada resultado eficiente que arroje la programación de un procedimiento por medio de Microsoft Project genera un impacto de mejora continua el cual elimina los re-procesos y los tiempos muertos lo cual hacen más productiva a la empresa y la efectividad en la entrega de sus productos dando como resultado la satisfacción del cliente.

Al estar desarrollando las tareas mediante el software de programación se podrá observar la necesidad de compromiso de cada puesto de trabajo dentro de la compañía y mayor seguimiento de los procesos teniendo la posibilidad de informar al cliente en qué estado se encuentra su pedido, de esta forma se cambia la manera de programación manual y física la cual arroja resultados aproximados

innovando con un valor agregado tecnológico y sencillo administrando el trabajo de forma más exacta en la información la cual brinda un gran aporte personalizado hacia la necesidad del cliente.

Este proyecto genera a nivel personal un crecimiento intelectual ya que nos permite tener una visión diferente del mundo laboral y profesionalmente nos permite comprender por qué los clientes de una compañía se sienten a disgusto con los sistemas de control y el bajo cumplimiento de entrega del producto final, al realizar esta investigación institucionalmente la empresa se verá beneficiada ya que si este proyecto arroja buenos resultados al momento de la implementación esto se reflejara a un determinado plazo en las utilidades .

### **4. MARCO TEORICO**

### <span id="page-19-1"></span><span id="page-19-0"></span>**4.1 MARCO CONTEXTUAL**

IPOLIEXCO S.A.S,está ubicada en Copacabana en el barrio la Asunción parte alta, en la dirección Calle 49 No. 57ª,fue creada el 24 de noviembre de 2003, tiene como objeto social "la transformación del poli estireno expandible y comercialización de partes y piezas para la industria y el comercio en general. Sus socios, vieron una oportunidad en el mercado para ofrecer los productos de poli estireno expandible (ICOPOR) con múltiples opciones para la industria y el mercado tradicional, iniciaron produciendo un producto masivo para empaque y a la fecha se tienen más de 480 referencias de piezas de corte y moldeo.

El sector industrial colmado de nuevos proyectos y necesidades actuales de piezas de ingeniería en poli estireno expandible para sus procesos, requiere de un socio estratégico que le entregue soluciones inmediatas a sus necesidades, un acompañamiento en la investigación y desarrollo y un alto nivel de servicio. IPOLIEXCO S.A.S, cuenta con un talento humano de alta calidad, los cuales resaltan el compromiso hacia el crecimiento de la organización, invirtiendo en alta tecnología con el propósito de ser vanguardista en el mercado del poli estireno expandible (ICOPOR).

A corto plazo, la empresa tiene la visión de trasladarse a un lote propio, en el cual construirán instalaciones con la idea de mejorar la distribución de la planta y sus procesos.

La empresa actualmente cuenta con varias personas, encargadas de dirigir los siguientes procesos: Salud ocupacional, control de calidad y Mantenimiento. El área administrativa, a la cabeza del señor Jorge Roldán.

Dentro de la empresa IPOLIEXCO S.A.S, existen tres factores vitales que presentan variabilidad dentro del proceso productivo estos son el agua, el vapor y el aire. La maquinaria encargada de generar el vapor, es la caldera, la cual es el corazón de la empresa y es alimentada con carbón. Esta a su vez cuenta con un sistema de circulación de agua veredal, que es reutilizada dentro de los proceso productivos, alimentando las demás máquinas. A esta caldera se le hace mantenimiento mensualmente y un hidro–lavado cada seis meses.

Actualmente los procesos de la empresa son llevados a cabo con maquinaria de punta (inyectoras y expansoras), además se cuenta con moldes y cierta cantidad de máquinas artesanales, algunas de estas máquinas presentan poca ergonomía para el operario ocasionando bajo rendimiento en la producción por fatigas y demoras en el proceso.

### <span id="page-20-0"></span>**4.2 MARCO REFERENCIAL**

<span id="page-20-1"></span>4.2.1 **Historia de la planeación estratégica.** Planeación estratégica en la época antigua surge gracias a Sun–Tzu, uno de los estrategas más antiguos que ha influido en los conceptos de militares, este pensador no conocía el concepto de la estrategia pero si de la ofensiva militar definida como la capacidad que tiene el general para sacar provecho de las circunstancias del entorno a través de sus habilidades sin la aplicación de procedimientos determinados.

Algunos personajes esenciales como Aníbal quien tenía como propósito la conquista de Roma, realizo una serie de procesos y actividades como el análisis del medio ambiente y como emplear adecuadamente los medios para la implementación de métodos y proyectos para el logro de los objetivos. Baidaba y Nicolás Maquiavelo quienes planteaban el aprovechamiento de las oportunidades así como el análisis de los hechos anteriores, las causales de su éxito y fracaso,

evitando las amenazas o situaciones perjudiciales y la necesidad de la planeación para un buen gobierno.

El concepto de planeación estratégica también se llevó a cabo en Grecia cuando Sócrates comparaba la actividad de un empresario con las de un general afirmando que en toda misión o actividad quienes la ejecutan deben realizar un plan de acción determinado y emplear los recursos adecuadamente para lograr sus objetivos.

Von Neuman y Morgenstern fueron los primeros autores que enfocaron la planeación estratégica a los negocios planteando el concepto de la realización de actos por parte de las empresas en base a una situación determinada.

Peter Drucker en 1954, define la estrategia como la capacidad de los gerentes para analizar la situación actual de las unidades empresariales y su capacidad e idoneidad para someterlas al cambio, conociendo los recursos que esta posee al igual aquellos que esta requiere para su óptimo desempeño.

Después de la segunda guerra mundial (1962) Alfred D. Chandler teniendo en cuenta las enseñanzas empresariales y el comportamiento de importantes compañías tales como General Motors, Sears, Chevron Co. Y DuPont quien definió la planeación estratégica como los parámetros a desarrollar y la óptima utilización de los recursos para el logro de los objetivos organizacionales. En 1978, Charles H. Hofer plantearon la administración estratégica definiéndola como un proceso integrado por un análisis en el cual se definen las metas y se establecen las estrategias y una implementación del plan estratégico basada en el control y la ejecución de éste.

La estrategia uno de los ítems esenciales para la ejecución de la planeación, es definida por Henry Mintzberg (1992) como una acción deliberada que puede ser desarrollada como un plan de acción, maniobra, patrón, posición y/o perspectiva.

En conclusión, con el paso del tiempo el concepto de planeación estratégica ha sido restructurado debido a los constantes cambios del mundo producidos en parte por la globalización y el flujo constante de la información, por tal razón se ha definido actualmente como el proceso que permite a los directivos o las personas encargadas de la toma de decisiones en la unidad empresarial el procesamiento y análisis de la información para que las empresas logren altos niveles de competitividad y desarrollo.

<span id="page-22-0"></span>4.2.2 **Concepto de planeación.** En el proceso administrativo, se tiene como etapa inicial la Planeación, la cual consiste en la formulación del estado futuro deseado para una organización y con base en éste plantear cursos alternativos de acción, evaluarlos y así definir los mecanismos adecuados a seguir para alcanzar los objetivos propuestos, además de la determinación de la asignación de los recursos humanos y físicos necesarios para una eficiente utilización.

La planeación implica crear el futuro desde el presente con una visión prospectiva, es decir como una prolongación de éste y comprende por lo tanto el establecimiento anticipado de objetivos, políticas, estrategias, reglas, procedimientos, programas, presupuestos, pronósticos, etc.

"Planeación" significa desarrollar una estrategia general y un enfoque detallado para la naturaleza, oportunidad y alcance esperados de la auditoría. El auditor plantea desempeñar la auditoría de manera eficiente y oportuna Planeación del trabajo

La planeación adecuada del trabajo de auditoría ayuda a asegurar que se presta atención adecuada a áreas importantes de la auditoría, que los problemas potenciales son identificados y que el trabajo es completado en forma expedita. La planeación también ayuda para la apropiada asignación de trabajo a los auxiliares y para la coordinación del trabajo hecho por otros auditores y expertos.[NIA,1998 ]

La primera fase del trabajo de Auditoría es también la Planeación y tiene la misma connotación de la etapa del proceso administrativo descrita, pero aplicada específicamente al examen a realizar. La planeación de la auditoría al igual que la planeación en el proceso administrativo, está conformada por objetivos, procedimientos, programas y presupuestos.

Los objetivos son los propósitos establecidos con antelación que marcan la directriz que debe seguir el auditor al realizar el examen y que definen prácticamente las actividades que realizará el mismo para cumplir con ellos.

Los procedimientos se constituyen como el conjunto de técnicas organizadas en forma lógica y secuencial con las cuales se pretende el cumplimiento de los objetivos del examen, las cuales determinan la extensión y oportunidad de las pruebas a aplicar y los instrumentos que se utilizarán en la obtención de las mismas.

Los programas son los planes específicos que sustentados en los objetivos y los procedimientos determinan el desarrollo de las actividades teniendo en cuenta los recursos humanos y de tiempo.

Los presupuestos se refieren a la presentación de los programas de auditoría valorados en unidades financieras, para determinar sus costos y de esta manera planear los ingresos que deben estimarse.

24

Se puede entonces conceptualizar la Planeación de la Auditoría así:

La Planeación de la Auditoría es la fase inicial del examen y consiste en determinar de manera anticipada los procedimientos que se van a utilizar, la extensión de las pruebas que se van a aplicar, la oportunidad de las mismas, los diferentes papeles de trabajo en los cuales se resumirán los resultados y los recursos tanto humanos como físicos que se deberán asignar para lograr los objetivos propuestos de la manera más eficiente.

<span id="page-24-0"></span>4.2.3 **Técnicas de pronóstico de producción.** Pronosticar consiste en utilizar datos pasados para determinar acontecimientos futuros.

Los pronósticos a menudo son utilizados para poder predecir la demanda del consumidor de productos o servicios, aunque se pueden predecir una amplia gama de sucesos futuros que pudieran de manera potencial influir en el éxito.

Pronosticar es el arte y la ciencia de predecir los eventos futuros. Puede involucrar el manejo de datos históricos para proyectarlos al futuro, mediante algún tipo de modelo matemático. Puede ser una predicción del futuro subjetiva o intuitiva. O bien una combinación de ambas, es decir, un modelo matemático ajustado por el buen juicio de un administrador.

Existen diferentes técnicas de pronósticos pero rara vez hay un único modelo superior .Lo que mejor funciona en una empresa bajo un conjunto de condiciones, puede ser un desastre completo en otra organización, o incluso en otro departamento de la misma empresa. En forma tradicional, podrá advertir que existen límites sobre lo que puede esperarse de los pronósticos. Rara vez son, si acaso, perfectas; también son caras y consumen tiempo en su preparación y monitoreo.

Sin embargo, pocos negocios pueden darse el lujo de evitar el proceso del pronóstico sólo en espera de lo que pueda suceder para tomar entonces las oportunidades. La planeación efectiva depende del pronóstico de la demanda para los productos de la compañía.

<span id="page-25-0"></span>4.2.4 **Administración de la demanda.** La administración de la demanda implica reconocer fuentes de demanda para los bienes y servicios de una empresa, predecir la demanda y determinar la manera como la empresa satisfará esa demanda.

Las predicciones de demanda pronostican la cantidad y la duración de los bienes y servicio de una empresa.

Las predicciones de recursos se utilizan para pronosticar la duración y la cantidad de la demanda de instalaciones, equipo, fuerza laboral y compra de partes y materiales para la empresa.

Un administrador debe tener la habilidad de alterar la demanda. En el caso en que la demanda exceda la capacidad, la empresa debe ser capaz de reducir la demanda sencillamente con elevar los precios, programando tiempos de entrega largos (los cuales pueden ser inevitables),y desanimando los negocios con utilidad marginal. En el caso de que la capacidad exceda la demanda, la empresa quizá requiera la estimulación de la demanda a través de las reducciones de precios de mercadeo agresivo, o acomodar el mercado de una mejor manera a través de los cambios de productos.

Las instalaciones no utilizadas (esto es, exceso de capacidad) significan costos fijos excesivos; y las instalaciones inadecuadas reducen la utilidad a menos de lo que es posible. Por lo tanto, existen varias tácticas para igualar la capacidad con

la demanda. Los cambios internos incluyen el ajuste del proceso para un cierto volumen a través de:

□ Cambios en el personal

 $\Box$  Ajuste de equipos y procesos, que pueden incluir la compra de maquinaria adicional o la venta o arrendamiento de equipo existente;

□ Mejoramiento de los métodos para aumentar la salida, y/o

 $\Box$  El rediseño del producto para facilitar más rendimiento

Las tácticas anteriores pueden ser utilizadas para ajustar la demanda a las instalaciones existentes. El tema es, desde luego, cómo construir unas instalaciones del tamaño correcto. Por lo tanto, se tratará la forma de determinar la capacidad y decidir sobre el tamaño de las instalaciones.

### <span id="page-26-0"></span>**4.2.5 Generalidades**

- <span id="page-26-1"></span>4.2.5.1 Horizonte de tiempo en pronósticos
- Clasificación de los pronósticos.

Pronóstico a corto plazo. Este tiene un lapso de hasta un año, pero es generalmente menor a tres meses. Se utiliza para planear las compras, programación de planta, niveles de fuerza laboral, asignaciones de trabajo y niveles de producción.

Pronóstico a mediano plazo. Un pronóstico de rango mediano, o intermedio, generalmente con un lapso de tres meses a tres años. Es valioso en la planeación de producción y presupuestos, planeación de ventas, presupuestos de efectivo, y el análisis de varios planes de operación.

Pronóstico a largo plazo. Generalmente con lapsos de tres años o más, los pronósticos a largo plazo se utilizan para planear nuevos productos desembolsos de capital, localización e instalaciones o su expansión, y la investigación y el desarrollo.

### Tipos de pronóstico

Pronósticos económicos marcan el ciclo del negocio al predecir las tasas de inflación, oferta de dinero, nuevas construcciones, y otros indicadores de planeación.

Pronósticos tecnológicos tienen que ver con las tasas de progreso tecnológico, que pueden dar por resultado el nacimiento de productos novedosos, que requieren nuevas plantas y equipo.

Pronósticos de demanda son proyecciones de la demanda para los productos o servicios de una compañía. Estos pronósticos, también llamados pronósticos de ventas, conducen la producción de una compañía, la capacidad, y los sistemas de programación, y sirven como insumos a la planeación financiera, de mercado y de personal.

Enfoques para pronosticar

Pronósticos cuantitativos manejan una variedad de modelos matemáticos que utilizan datos históricos y/o variables causales para pronosticar la demanda.

Pronósticos cualitativos o subjetivos incorporan factores importantes tales como la intuición, emociones, experiencias personales del que toma la decisión, y sistema de valores para alcanzar un pronóstico. Algunas compañías utilizan la otra; pero en la práctica una combinación o mezcla de los dos estilos es generalmente más efectivo.

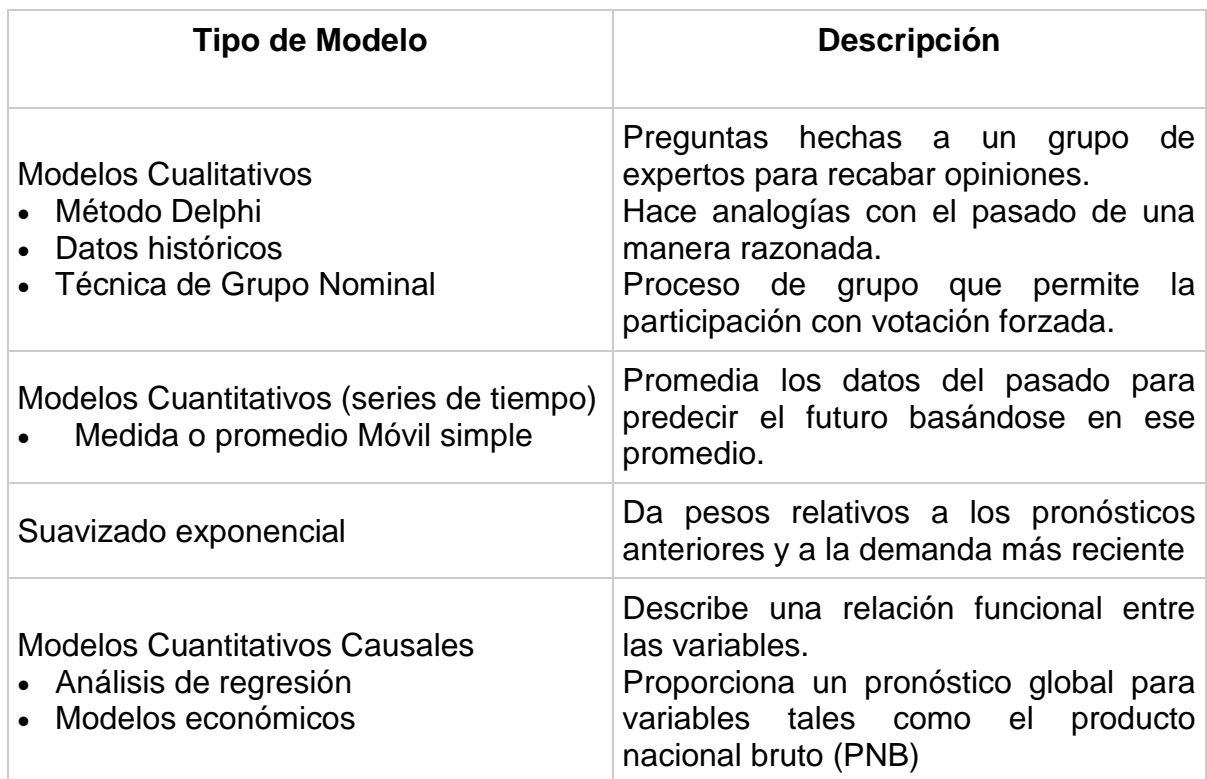

### Tabla 1. Clasificación de Pronósticos

Fuente: Administración de la Producción y las Operaciones. (Adam Everett E Jr.).

 Método o Técnica Delphi. La técnica o método Delphi es un proceso de grupo que tiene como fin un pronóstico por consenso. El proceso necesita de un grupo de expertos internos o externos de la empresa quienes recaban opiniones por escrito sobre el punto que se discute.

Los procedimientos que se siguen son los siguientes:

Cada uno de los expertos realiza una breve predicción sobre una pregunta que trata de una situación en la que se requiere un pronóstico. La pregunta es expresada de forma muy general.

El moderador o coordinador es quién proporciona la pregunta original, después reúne las opiniones poniéndolas en términos claros y finalmente las edita. Los resúmenes hechos por los expertos dan la pauta a un conjunto de preguntas que el moderador da los expertos para ser contestadas.

Las respuestas son de nuevo recopiladas por el moderador, este proceso se repite hasta que el moderador este de acuerdo con la predicción general.

El punto neurálgico del método Delphi son las personas involucradas, esto se debe a que en la mayoría de los casos los grupos son interdisciplinarios. De esta manera el moderador quien debe poseer la habilidad para sintetizar las distintas y variadas opiniones y de esa manera elaborar un conjunto estructurado de preguntas y llegar a un pronóstico.

Ejemplo. Durante la década de 1970 en la American Hoist and DerrickCompany la administración consideró necesario incorporar sus opiniones a los pronósticos de venta. Empezando con los pronósticos de ventas para 1975, la administración quería incrementar la precisión en las predicciones para determinar específicamente qué tan rápido debería de crecer la capacidad de producción. La técnica Delphi se empleó para ajustar los datos históricos con opiniones basadas en información. Fueron necesarios tres cuestionarios para sintetizar las opiniones para tres personas clave en la corporación. Los errores incurridos en los pronósticos anteriores tenían una dispersión de ± 20 por ciento. En 1975 el pronóstico Delphi ascendió a 359.1 millones de dólares y las ventas reales fueron de 360.2 millones de dólares, lo que significó un error de + 0.3 por ciento. El pronóstico de 1976 fue de 410 millones de dólares y las ventas reales ascendieron a 397 millones de dólares, y el error fue de - 3.3 por ciento. Los errores anteriores de pronósticos se redujeron significativamente de 20 por ciento a menos de 4 por ciento.

 Técnica de grupo nominal. Esta técnica supone que un grupo estructurado de gente conocedora será capaz de llegar a un pronóstico por consenso. El proceso funciona de la siguiente forma:

Entre siete y diez personas son invitadas a pasar a una sala de juntas y sentarse alrededor de una mesa donde se pueden ver pero no deben cruzar palabra entre ellos. El moderador del grupo proporciona las preguntas por escrito o las escribe en el pizarrón el punto que necesita de un pronóstico. Cada uno de los miembros debe escribir ideas acerca del problema. Después de algunos minutos el moderador pide a cada uno de los participantes que exponga una de las ideas de que escribió. Mientras lo hace un ayudante escribe cada idea en un rota folio de modo que todos los demás lo puedan ver. En esta etapa no hay discusión simplemente los integrantes van dando sus ideas hasta que todas hayan sido anotadas.

En lo general entre, 15 y 25 proposiciones resultan de la aportación. En la segunda etapa de la reunión los miembros del grupo discuten las ideas presentadas. El moderador es quien tiene la responsabilidad de que todas las ideas sean discutidas y aclarar las dudas de los participantes en caso de que existan dudas sobre alguna de las ideas escritas. Cuando concluyen todas las discusiones se pide a los miembros que voten de manera independiente. La decisión del grupo es el resultado matemáticamente obtenido a partir de los votos individuales.

Los objetivos del proceso son:

1. Asegurar diferentes procesos para cada fase de creatividad.

2. Balancear la participación de los miembros

3. Incorporar las técnicas matemáticas de votación en la agregación de los juicios de grupo.

El pronóstico que se da a través de la técnica de grupo nominal es la alternativa que recibe la mayoría de los votos del grupo. Las claves para este proceso son la identificación de la pregunta que debe ser dirigida al grupo, la creatividad es permitida y se fomenta la discusión limitada y dirigida, y en último lugar el voto.

Modelos básicos de promedio

Promedio simple [1]. Un promedio simple (PS) es un promedio de los datos del pasado en el cuál las demandas de todos los períodos anteriores tienen el mismo peso relativo.[1] Se calcula de la siguiente forma:

Suma de demandas  $PS = \frac{de todos los periodos anteriores}{\frac{1}{2} \cdot \frac{1}{2} \cdot \frac{1}{2} \cdot \frac{1}{2}}$ 

Número de periodos de demanda

$$
\text{PS} = \frac{D_1 + D_2 + \dots + D_k}{k}
$$

Donde

D1 = demanda del periodo más reciente D2 = demanda que ocurrió hace dos periodos

Dk = demanda que ocurrió hace k periodos

Cuando se usa un promedio simple para crear un pronóstico, las demandas de todos los periodos anteriores tienen la misma influencia (equipesada) al determinar el promedio. De hecho un factor de peso de 1/k se aplica a cada demanda anterior.

$$
PS = \frac{D_1 + D_2 + \dots + D_k}{k} = \frac{1}{k}D_1 + \frac{1}{k}D_2 + \dots + \frac{1}{k}D_k
$$

La razón de la obtención del promedio es que si se obtiene el promedio de todas las demandas anteriores, las demandas elevadas que se tuvieran en diversos periodos tenderán a ser equilibradas por las bajas demandas de otros periodos, Los resultados serán un promedio que representa el verdadero modelo subyacente, especialmente cuando se incrementa el número de periodos empleados en el promedio. Al promediar se obtiene una reducción de las posibilidades de error al dejarse llevar por fluctuaciones aleatorias que pueden ocurrir en un periodo. Pero si el modelo subyacente cambia en el tiempo, el promedio no permite detectar este cambio.

#### Ejemplo

En WeldsSupplies la demanda total para un nuevo electrodo ha sido de 50,60, y 40 docenas en cada uno de los últimos trimestres. La demanda promedio ha sido:

$$
PS = \frac{D_1 + D_2 + D_3}{3}
$$

$$
PS = \frac{50 + 60 + 40}{3}
$$

 $= 50$ 

Media móvil simple [1]. Una medida móvil simple (MMS) combina los datos de demanda de la mayor parte de los periodos recientes, siendo su promedio el pronóstico para el periodo siguiente. Una vez calculado el número de periodos anteriores a ser empleado en las operaciones, se debe de mantener constante. Se puede emplear una medida móvil de tres periodos de 20, pero una vez que se toma la decisión hay que continuar usando el mismo número de periodos. Después de seleccionar el número de periodos a ser usados, se dan pesos iguales a las demandas para determinar el promedio. El promedio se "mueve" en el tiempo en el sentido de que al transcurrir un periodo, la demanda del periodo más antiguo se descarta, y se agrega la demanda para el periodo más reciente para la siguiente operación, superando así la principal limitación del modelo del promedio simple.

Suma de las demandas anteriores de los últimos n periodos  $MMS = -$ Número de periodos empleados en la media móvil

$$
MMS = \frac{\sum_{t=1}^{n} D_t}{n} = \frac{1}{n} D_1 + \frac{1}{n} D_2 + \dots + \frac{1}{n} D_n
$$

### Donde

t = 1 en el periodo más antiguo en el promedio de n periodos

t = n es el periodo más reciente

Ejemplo. Frigerware ha experimentado la siguiente demanda de productos para sus neveras durante los últimos seis meses:

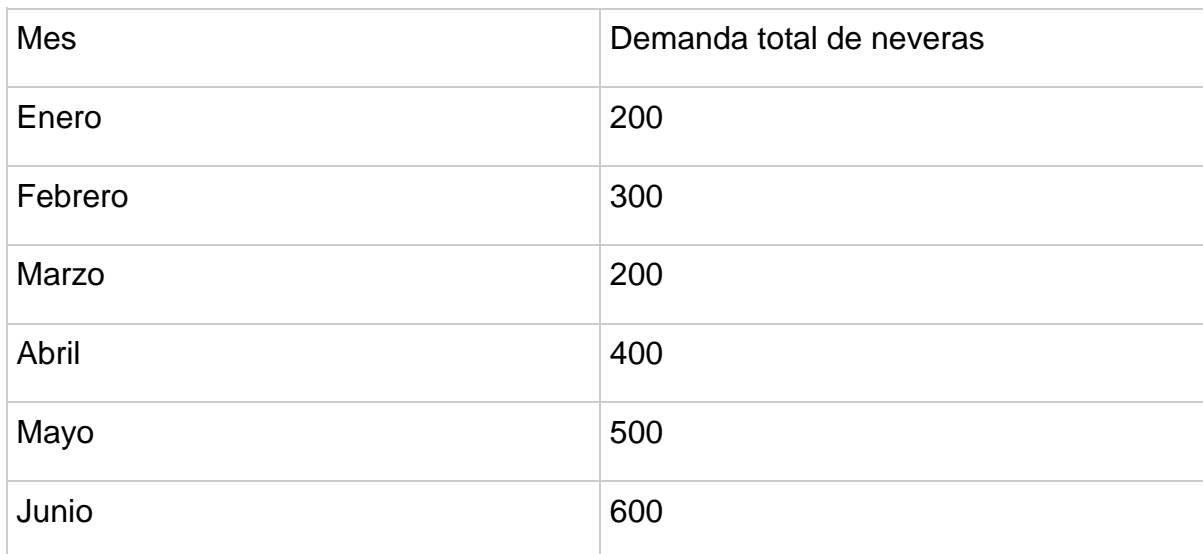

Tabla 2. Ejemplo de Demanda por Periodo.

Fuente: Administración de la Producción y las Operaciones. (Adam Everett E Jr).

El gerente de planta ha solicitado que se prepare un pronóstico usando una medida móvil de seis periodos para pronosticar las ventas del mes de Julio. El 2 de Julio está por dar principio la corrida de producción de neveras.

$$
\text{MMS} = \frac{\sum_{t=1}^{x} D_t}{6} = \frac{200 + 300 + 200 + 400 + 500 + 600}{6}
$$

$$
= 367
$$

Usando una media móvil de seis meses el pronóstico para julio es de 367. Si se examinan los datos, es posible que una media móvil de tres meses pudiera ser mejor que una de seis meses. Sise toman en cuenta tres meses obtenemos:

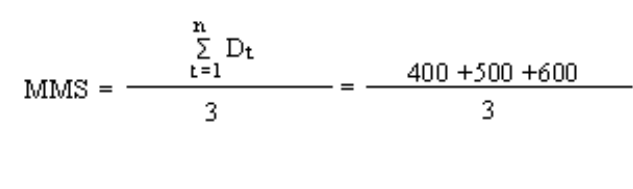

 $= 500$ 

Si se hubiera utilizado una media móvil de un mes, las ventas del mes siguiente serían iguales a la demanda real del último mes y el pronóstico para julio sería de 600.

Es necesario hacer una recomendación al gerente de planta Frigerware. Baste recomendar usar una medida móvil de tres meses de 500 neveras para Julio, pues el número parece ser más representativo de la serie de tiempo que una medida móvil de seis meses y se basa en más datos que en el caso de una medida móvil de un mes.

Media móvil ponderada [1]. Algunas veces quien hace los pronósticos desea utilizar una media móvil pero no quiere que todos los n periodos tengan el mismo peso. Una medida móvil ponderada (MMP) es un modelo de media móvil que incorpora algún peso de la demanda anterior distinto a un peso igual para todos los periodos anteriores bajo consideración, la representación de este modelo es el siguiente:

Demanda de cada periodo por un peso MMP = determinado, sumada a los largo de todos los Periodos en la media móvil.
$$
MMP = \sum_{t=1}^{n} C_t D_t
$$

Donde

0" Ct " 1.0

$$
\sum_{t=1}^n C_t = 1.0
$$

Este es un modelo que permite un peso desigual de la demanda. Si son tres n periodos, es posible dar peso al periodo más reciente del doble de los otros periodos, al hacer C1 =.25, C2 = .25 y C3 = .50

Ejemplo [1]. Para Frigerware, un pronóstico de la demanda para julio usando un modelo de tres periodos en donde la demanda del periodo más reciente tenga un peso del doble de los dos periodos anteriores, tendrá la siguiente forma.

$$
MMP = \sum_{t=1}^{n} C_t D_t = .25(400) + .25(500) + .50(600)
$$

 $MMP = 525$ 

Suavizado Exponencial [1]. Este modelo permite efectuar compensaciones para algunas tendencias o para cierta temporada al calcular cuidadosamente los coeficientes Ct. Si se desea se puede dar a los meses más recientes pesos mayores y amortiguar en parte los efectos del ruido al dar pesos pequeños a las demandas más antiguas. El coordinador o el administrador debe escoger los valores de los coeficientes, de su elección dependerá el éxito o fracaso del modelo.

Los modelos de suavizado exponencial se encuentran disponibles en los paquetes para computadora, estos modelos requieren relativamente poco almacenamiento de datos y unas cuantas operaciones.

El suavizado exponencial se distingue por la manera tan especial de dar pesos a cada una de las demandas anteriores al calcular el promedio. El modelo de los pesos es de forma exponencial. La demanda de los periodos más recientes recibe un peso mayor; los pesos de los periodos sucesivamente anteriores decaen de una manera exponencial. En otras palabras, los pesos decrecen en su magnitud a medida que se aplican datos anteriores, siendo el decremento no lineal (exponencial).

Suavizado exponencial de primer orden

La ecuación para crear un pronóstico nuevo o actualizado utiliza dos fuentes de información:

- La demanda real para el periodo más reciente y,
- El pronóstico más reciente.

A medida que termina cada periodo se realiza un nuevo pronóstico.

Ft = D t-1 + (1 - )F t-1 donde 0 " " 1.0 y t es el periodo

Después que termina el periodo t - 1 se conoce la demanda actual (D t-1). Al inicio del periodo t - 1 se hizo un pronóstico (F t-1) de la demanda durante t - 1. Por lo tanto, al final de t - 1 se tienen las informaciones necesarias para calcular el pronóstico de la demanda para el próximo periodo.

Ejemplo. El hospital general de Phoenix ha experimentado una demanda irregular y a menudo creciente de material médico desechable en todo el hospital. La demanda de tubos desechables durante los dos últimos meses ha sido de 300 unidades en septiembre y de 350 unidades en octubre. El antiguo procedimiento de pronóstico consistió en utilizar la demanda promedio del año anterior como pronóstico para cada uno de los meses de ese año. La demanda mensual del año anterior fue de 200 unidades. Utilizando 200 unidades como el pronóstico de la demanda de septiembre y un coeficiente de suavización de 0.7 para dar un mayor peso a la demanda más reciente, el pronóstico para el mes de octubre debería haber sido  $(t = octubre)$ 

 $F t =$   $Dt-1 + (1 = .7(300) + (1 - .7)200$  $= 210 + 60$  $= 270$ El pronóstico para el mes de noviembre sería ( $t =$  noviembre)  $F t =$   $Dt-1 + (1 = .7(350) + (1 - .7)270$  $= 245 + 81$ = 326

En vez de la demanda mensual del año pasado de 200 unidades, es pronóstico para el mes de noviembre es de 326 unidades. El método antiguo de pronóstico, la heurística basada en un promedio simple, proporcionó un pronóstico considerablemente diferente del que se obtuvo con el suavizado exponencial.

Selección del coeficiente de suavización. Para empezar con el pronóstico es necesario tener un buen cálculo derivado de algún otro método, lo que se denomina pronóstico inicial o de arranque así como seleccionar un coeficiente de suavización <u>elevado</u> elevado de Un valor elevado de da un gran peso a la demanda más reciente y un valor bajo de - componente dará un peso menor a la demanda más reciente. U elevado coeficiente de suavización sería más adecuado para los nuevos productos o para casos en los que la demanda subyacente está en proceso de cambio (ésta es dinámica, o bien inestable). Un valor de de 0,7, 0.8 ó 0.9 puede resultar el más apropiado para estas condiciones, aun cuando el uso del suavizado exponencial es cuestionable si no se sabe que existen o no condiciones de inestabilidad. Si la demanda es muy estable y se piensa que puede ser representativa del futuro, el pronosticador podrá optar por un valor bajo de **como contra disminuir cualquier** ruido que hubiera podido presentarse en forma súbita.

En condiciones de estabilidad, el coeficiente de suavización podría ser de 0.1, 0.2, ó 0.3. Cuando la demanda es ligeramente inestable, coeficientes de suavización de 0.4, 0.5, ó 0.6 pueden proporcionar datos más precisos.

Doble suavizado exponencial. El doble suavizado exponencial tiende a suavizar el ruido en series de demanda estables.

El modelo es directo; suaviza el pronóstico obtenido con un modelo de suavizado exponencial de primer orden y el pronóstico obtenido mediante un modelo de suavizado exponencial doble.

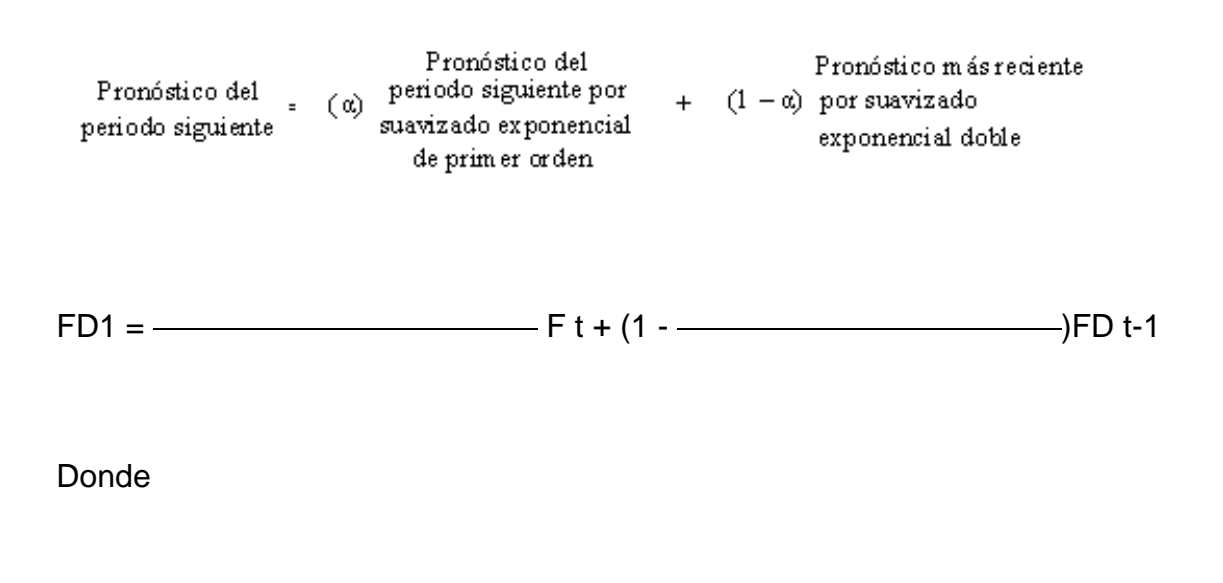

 $0"$   $1.0"$ 

Ft es el modelo suavizado exponencial de primer orden y debe ser calculado antes de encontrar la FDt.

Ejemplo. Milo Inc. Tiene un modelo de modelo de suavizado exponencial que ha proporcionado un pronóstico de 103,500 bushels para un trigo de grado # 3del año anterior, en el mes de junio, fue de 70,500 bushels. Esta cifra empleará como estimación de pronóstico más reciente obtenida mediante un suavizado exponencial doble. Dado que  $\frac{1}{2}$  = 0.20 parece ser un buen coeficiente de suavizado para Milo Inc., obtener un pronóstico con un modelo exponencial doble para el mes de julio. Sea  $t =$  julio

41

**Entonces** 

$$
FD1 = \n\begin{array}{ccc}\n & F t + (1 - \n\end{array}
$$

 $=$  2(103,500) + (1 - .2)(70,500)

 $= 20,700 + 56,400$ 

=77,100

El pronóstico para julio será de 77,100 bushels.

#### **Análisis de regresión**

 Regresión lineal. El análisis de regresión es una técnica de pronóstico que establece una relación entre variables. Una variable se conoce y se usa para pronosticar el valor de una variable aleatoria conocida. De los datos anteriores se establece una relación funcional entre las variables. Se considera en este momento la situación de regresión más sencilla sólo para dos variables y para una relación funcional lineal entre ellas.

El pronóstico para la demanda del periodo siguiente Ft se puede expresar mediante:

 $Ft = a + bXt$ 

Donde Ft es el pronóstico para el periodo t, dado el valor de la variable X en el periodo t. Los coeficientes a y b son constantes; a es la ordenada al origen de la

variable (F) y b es la pendiente de la recta. A menudo esta ecuación se expresa de una manera conocida.

 $Y = a + bX$ 

Se ha sustituido F por Y para indicar que F es el valor pronosticado, la demanda pronosticada Ft indica el futuro. Para encontrar los coeficientes a y b se utiliza la demanda anterior (o histórica) en vez del pronóstico anterior. Se emplea Dt para indicar la demanda histórica y para encontrar los coeficientes a y b. Entonces, cuando se desea pronosticar la nueva demanda, se emplea Ft para representar el pronóstico de la demanda. Los coeficientes a y b pueden calcularse mediante las dos ecuaciones siguientes:

$$
b = \frac{n(\Sigma X_i D_t) - (\Sigma X_t)(\Sigma D_t)}{n(\Sigma X_t^2) - (\Sigma X_t)^2}
$$

$$
a = \frac{\Sigma D_t - b \Sigma X_t}{n}
$$

Donde

$$
D = a + bX
$$

#### Ejemplo

Una empresa que fabrica cajas de cartón hace cajas de pizzas. El departamento de planeación de operaciones sabe que un pronóstico adecuado y preciso de cajas de pizza de un cliente está en relación estrecha con los gastos de promoción de éste, el cual se puede obtener por adelantado antes de realizar el gasto. El departamento de planeación de operaciones está interesado en establecer la relación entre la promoción de la empresa de pizzas y las ventas. Una vez que eso se haya establecido, las órdenes de compra de las cajas para pizzas, en dólares, pueden expresarse como porcentaje fijo de ventas.

Publicidad y ventas trimestrales.

Tabla 3. Relación Trimestral de Publicidad y Ventas

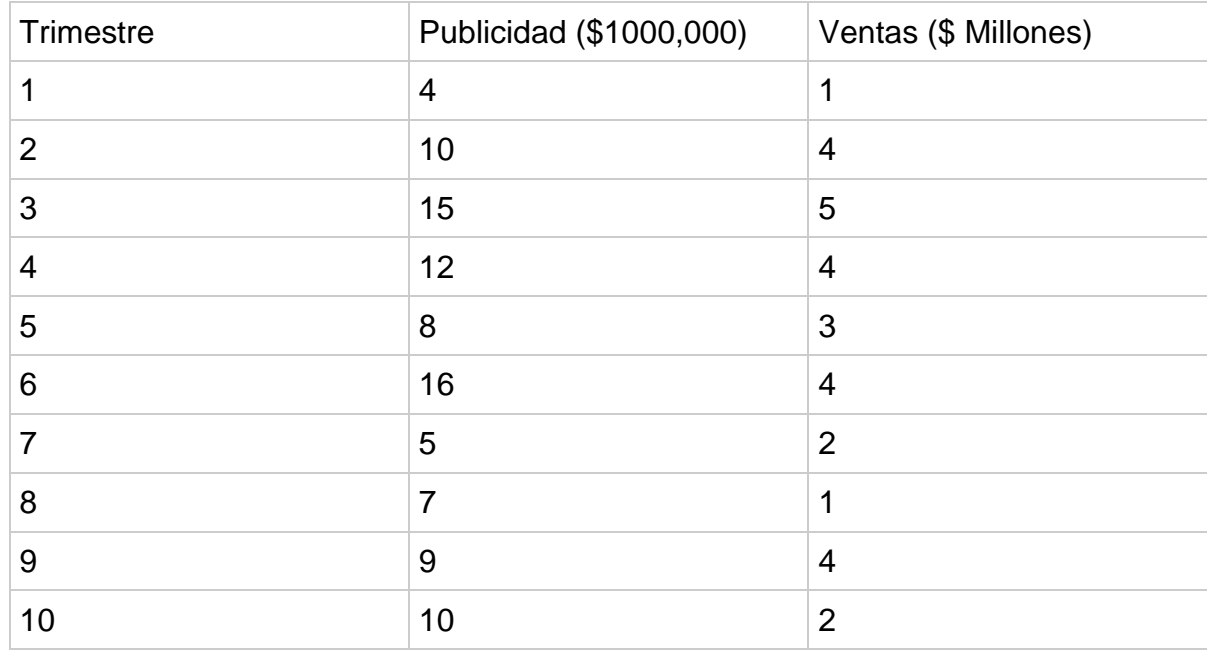

Fuente: Administración de la Producción y las Operaciones. (Adam Everett E Jr)

Haciendo el cálculo de b y a, donde la publicidad es Xt para el trimestre t, las ventas son Dt para el trimestre t y Ft es el pronóstico para el futuro periodo t.

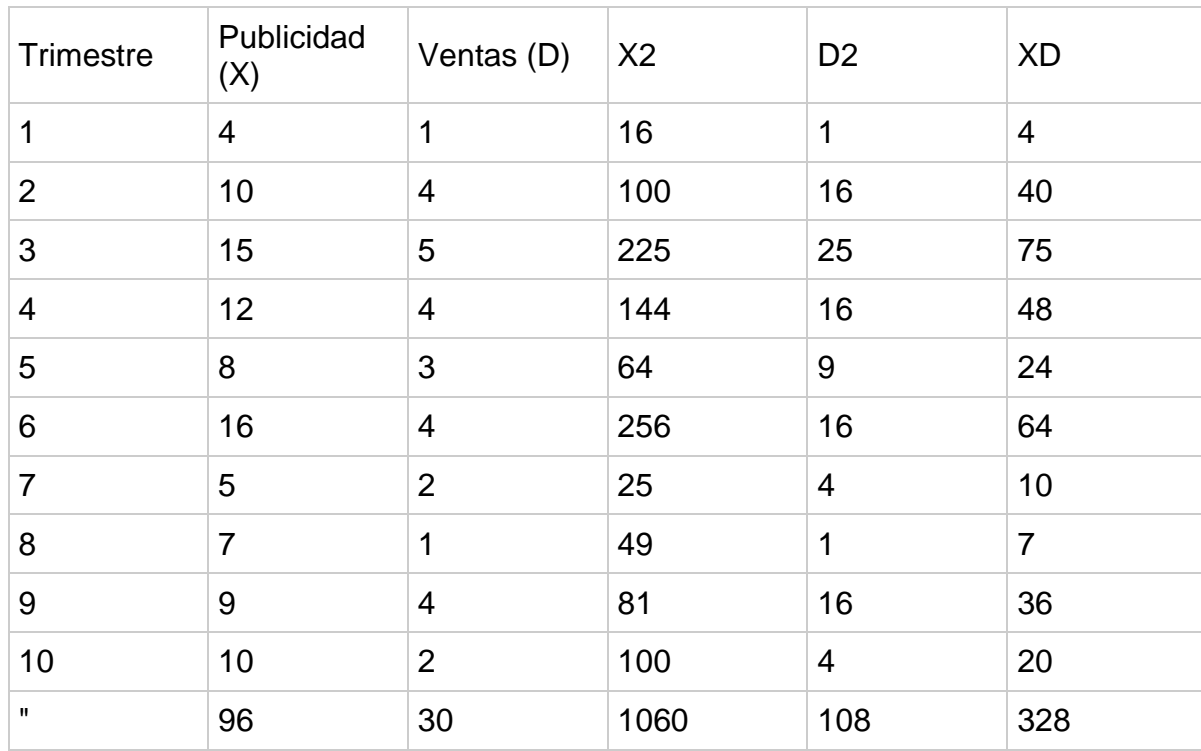

## Tabla 4. Relación entre Ventas Futuras y Publicidad

Fuente: Administración de la Producción y las Operaciones. (Adam Everett E Jr).

$$
b = \frac{10(238) - (96)30}{10(1060) \cdot (96)^2} = .29
$$

$$
a = \frac{30 - .29(96)}{10} = .22
$$

Por lo tanto, la recta estimada de regresión, la relación entre las ventas futuras (Ft) y la publicidad (Xi) es:

 $Ft = .22 + .29Xt$ 

En el ejemplo, quien hace la planeación de las operaciones puede investigar los gastos planeados en publicidad y sobre esas ventas puede hacer el pronóstico. Por ejemplo, la publicidad del próximo trimestre se espera que tenga un monto de 1 100 000 dólares. Sustituyendo 11 para Xt en la ecuación anterior se tendrá:

 $Ft = .22 + .29(11) = 3.41$ 

El pronóstico de las ventas es de 3.41 millones de dólares. Si los pedidos de cajas representan el 5 por ciento de las ventas, quien planea las operaciones podría esperar que un monto total por concepto de pedidos sería de 170, 500 dólares para el trimestre (.05 X 3.41). Tal estimación puede ser de gran utilidad en la planeación global de las operaciones.

El error en el pronóstico es la diferencia numérica entre la demanda pronosticada y la real [1] es la medida que nos indica la efectividad al utilizar alguno de los métodos de pronóstico.

La desviación media absoluta (MAD) es una medida de error de sume importancia y se expresa de la siguiente forma:

$$
\hbox{\bf 1}
$$

$$
\sum_{i=1}^{n} | \text{ Demanda pronosticada} - \text{Demanda real} |_{i}
$$
  
MAD = 
$$
\frac{1}{n}
$$

En cada uno de los periodos (i) se compara la demanda actual contra la pronosticada. Si la predicción fue perfecta lo que significa que lo actual es igual a la predicción el error es nulo. Como el pronóstico sigue le grado de error se acumula y se registra período a periodo. Después de cualquier periodo (n) transcurrido se puede usar la ecuación 1 para calcular el tamaño promedio es decir la media del error en el pronóstico hasta ese momento. El MAD es un promedio de las desviaciones absolutas esto quiere decir que los errores son

medidos sin tomar en consideración el signo algebraico, el MAD solo expresa la dimensión pero no la dirección del error.

Si el pronóstico está funcionando adecuadamente quiere decir que los errores de predicción están distribuidos normalmente. Cuando esto sucede la desviación media absoluta suavizada (SMAD) puede emplearse para calcular la desviación estándar. La relación se representa como:

 $-e = 1.25$  SMAD

La MAD suavizada exponencialmente puede ser vista como un promedio de la MAD en el tiempo.

El sesgo es una medida de error que se utiliza con menor frecuencia.

Suma de errores algebraicos para todos los periodos  $Sessgo = -$ Número Total de periodos evaluados  $\Sigma$  (Dem anda pronosticada - Dem anda real)<sub>i</sub>  $i=1$  $MAD = -$ 'n.

A diferencia de MAD, el sesgo indica la tendencia direccional de los errores de predicción. Si el procedimiento de predicción sobreestima constantemente la demanda actual, el sesgo tendrá un valor positivo; si la subestimación muestra una tendencia constante, entonces el sesgo tendrá un valor negativo.

Ejemplo. Una máquina para extrusión de aluminio estima que la demanda de cabezas para regaderas de baño es de 500 por mes para cada uno de los tres meses próximos. Posteriormente la demanda real resulto ser de 400, 560 y 700. Los errores de predicción son calculados a continuación por los métodos de la MAD y el sesgo [1].

$$
MAD = \frac{|500-400| + |500-560| + |500-700|}{3}
$$
  
 
$$
MAD = \frac{100+60+200}{3}
$$
  
= 120 unidades  
 
$$
S\text{esgo} = \frac{(500-400) + (500-560) + (500-700)}{3}
$$

$$
S\text{esgo} = \frac{100 - 60 - 200}{3}
$$

= -53 unidades

Del resultado de la MAD se puede decir que la empresa no cuenta con un modelo muy preciso ya que la MAD es una medida de la precisión global del método de pronóstico, el error absoluto promedio es alto ya que representa el 24 % del número de cabezas para regadera. El sesgo indica la tendencia sub o sobreestimada. En el ejemplo se subestimo la demanda actual en 53 unidades, pues el promedio de ésta es de 553 unidades.

Paquetes de cómputo para pronóstico [2]. En la actualidad existen muchos sistemas computarizados para ayudar al gerente y al analista de pronósticos. A continuación se describen algunos de manera breve.

El programa denominado CENSUS X-11, que maneja la U.S. Census Bureau (Oficina del Censo de Estados Unidos). Utiliza el método del promedio móvil con tendencias y factores de estacionalidad para descomponer y proyectar una serie de tiempos. Se ha descubierto que el programa CENSUS X-11 es bastante útil siempre y cuando se disponga de una cantidad razonable de datos históricos.

Existe una biblioteca de programas de pronósticos computarizados interactivos denominada SBYL/RUNNER; contiene 20 de las técnicas de pronósticos más comúnmente utilizadas. Estos programas se dividen en los que ayudan a identificar los patrones subyacentes en las series de tiempo y los que pronostican utilizando un patrón dado.

El sistema MAPICS de IBM para el control de la producción y de inventarios, incluye un módulo para pronosticar. Este módulo utiliza una técnica de pronóstico adaptable que se ajusta debido a variables como la estacionalidad y la tendencia. El módulo además calcula MAD y una señal de seguimiento como base para evaluar el error de pronóstico y volver a colocar en ceros el método de pronóstico cuando se necesita. Los métodos de pronóstico se diseñaron especialmente para manejar miles de artículos que casi siempre se encuentran en el ambiente de la manufactura.

Los métodos causales de pronóstico están muy bien cubiertos por los paquetes estadísticos normales como el SPSS, SAS y BMDP así como por muchos paquetes distintos para microcomputadoras. Sin embargo, estos métodos tendrán que ajustarse de manera sustancial a la situación individual de cada caso.

Selección de un método de pronóstico [2]. El siguiente es un marco conceptual para seleccionar entre los métodos cualitativos, por series de tiempo y causales. El marco se basa en gran parte en el estudio realizado por Wheel Wright y Clarke (1976), quienes identificaron los factores que las compañías consideran

importantes al seleccionar el método de pronóstico. Los factores más importantes son los siguientes:

 $\Box$  Sofisticación del usuario y del sistema: El método de pronóstico debe ajustarse a los conocimientos y sofisticación del usuario. Debido a que los gerentes se rehúsan a utilizar los datos de técnicas que no comprenden.

El método que se elige no debe ser demasiado desarrollado ni sofisticado para sus usuarios y tampoco debe estar demasiado alejado del sistema de pronóstico actual. En ocasiones los modelos más simples pueden tener mejores resultados, por lo que la sofisticación no es el objetivo definitivo.

Tiempo y recursos disponibles: La selección del método de pronóstico,  $\Box$ dependerá del tiempo disponible para reunir los datos y preparar el pronóstico. La preparación de un pronóstico complicado para el que se deba obtener una gran cantidad de datos puede tardar varios meses y costar miles de dólares. En el caso de pronósticos rutinarios hechos por sistemas computarizados, tanto el costo como la cantidad de tiempo requerido podrían ser pequeños.

Disponibilidad de datos: Los datos disponibles pueden en ocasiones limitar la elección del método de pronóstico. Los modelos econométricos pueden requerir datos que simplemente no pueden obtenerse a corto plazo, por lo tanto debe seleccionarse otro tipo de método. El método por series de tiempo Box-Jenkins requiere aproximadamente 60 datos (5 años de datos mensuales). También se debe tomar en cuenta la calidad de los datos disponibles. Si los datos son erróneos se llegará a pronósticos equivocados. Se deben revisar los datos en busca de factores extraños o puntos poco usuales.

□ Patrón de datos: El patrón de datos afectará el tipo de método de pronóstico que se seleccione. Si la serie de tiempo es plana, se utilizará un método de primer

orden. En los casos en que los datos muestren tendencias o patrones de estacionalidad, se necesitarán métodos más avanzados. El patrón de los datos también determina si es suficiente un método por series de tiempo o si se necesitan modelos causales. Si el patrón de es inestable en el tiempo, un método cualitativo será necesario. El patrón de datos es uno de los factores más importantes que afectan la selección de un método de pronóstico. Una manera de detectar el patrón es trazar los datos sobre una gráfica. Esto debe hacerse como primer paso en la actividad de pronosticar.

La diferencia entre el ajuste y la predicción es un tema que se relaciona con la selección de los métodos de pronóstico. Cuando se prueban modelos diferentes con frecuencia el modelo que mejor se ajusta a los datos históricos (el que tiene menor margen de error) también es el mejor modelo de predicción. Lo cual no es verdad. Por ejemplo, suponga que las observaciones de la demanda se obtienen en los últimos ocho periodos y que se desea ajustar el mejor modelo por series de tiempo a estos datos. Se puede hacer que un modelo de polinomios de séptimo grado se ajuste exactamente a través de cada uno de los anteriores ocho puntos de datos (El modelo sería Y = a1 + a2 + a3t2 = a8t7 +... + a8t7, en donde t = tiempo). Sin embargo este modelo no es necesariamente la mejor herramienta para predecir el futuro.

El mejor método predictivo es aquel que describe la serie de tiempo subyacente pero que no se ajusta "a fuerza" con los datos. La manera correcta de ajustar los modelos basándose en los datos del pasado es separar el modelo de ajuste y el modelo de predicción. Primero se divide el grupo de datos en dos partes. Después se ajustan varios modelos basándose en estimaciones racionales sobre la estacionalidad, tendencias y ciclicidad con el primer grupo de datos. Se utilizan estos modelos para predecir los valores para el segundo grupo de datos y el mejor modelo será aquel que tenga el mejor margen de error sobre el segundo grupo de

datos. Este enfoque utiliza el ajuste sobre el primer grupo de datos y la predicción sobre el segundo como base para seleccionar un modelo.

Los modelos Cuantitativos no siempre proporcionan mejores pronósticos que los elaborados por los seres humanos según un estudio de Ebert en 1976.

## **5. MICROSOFT OFFICE PROJECT 2010**

Las aplicaciones de administración de proyectos más utilizadas en todo el mundo. Esta aplicación representa un nuevo hito para la oferta de productos de administración de proyectos de Microsoft Corporación.

1. Familia de productos:Microsoft Office Project Standard 2010, Microsoft Office Project Professional 2010 y Microsoft Office Project Server 2010 pueden usarse para construir tres soluciones diferentes de gestión de proyecto para usted y su organización.

2. Solución óptima para usuario autónomo: como una aplicación autónoma Microsoft Office Project Standard 2010 incluye un conjunto amplio de características para apoyar los aspectos fundamentales de la gestión de proyectos, incluyendo la programación de tareas, la gestión de recursos, el seguimiento y la generación de informes.

3. Solución para equipo de trabajo: Microsoft Office Project Professional 2010 proporciona a las organizaciones una solución de equipo de trabajo que permite a los miembros de un equipo de proyecto, así como a todos los involucrados, el acceso y colaboración sobre la información de proyecto.

4. Microsoft Office Project Professional 2010 y Microsoft Office Project Server 2010. Mediante la nueva funcionalidad de estos productos, una compañía puede administrar, inspeccionar y analizar la cartera de proyectos completa de la organización.

53

## **5.1 BENEFICIOS**

Figura 1. Ventajas del uso de Microsoft Project.

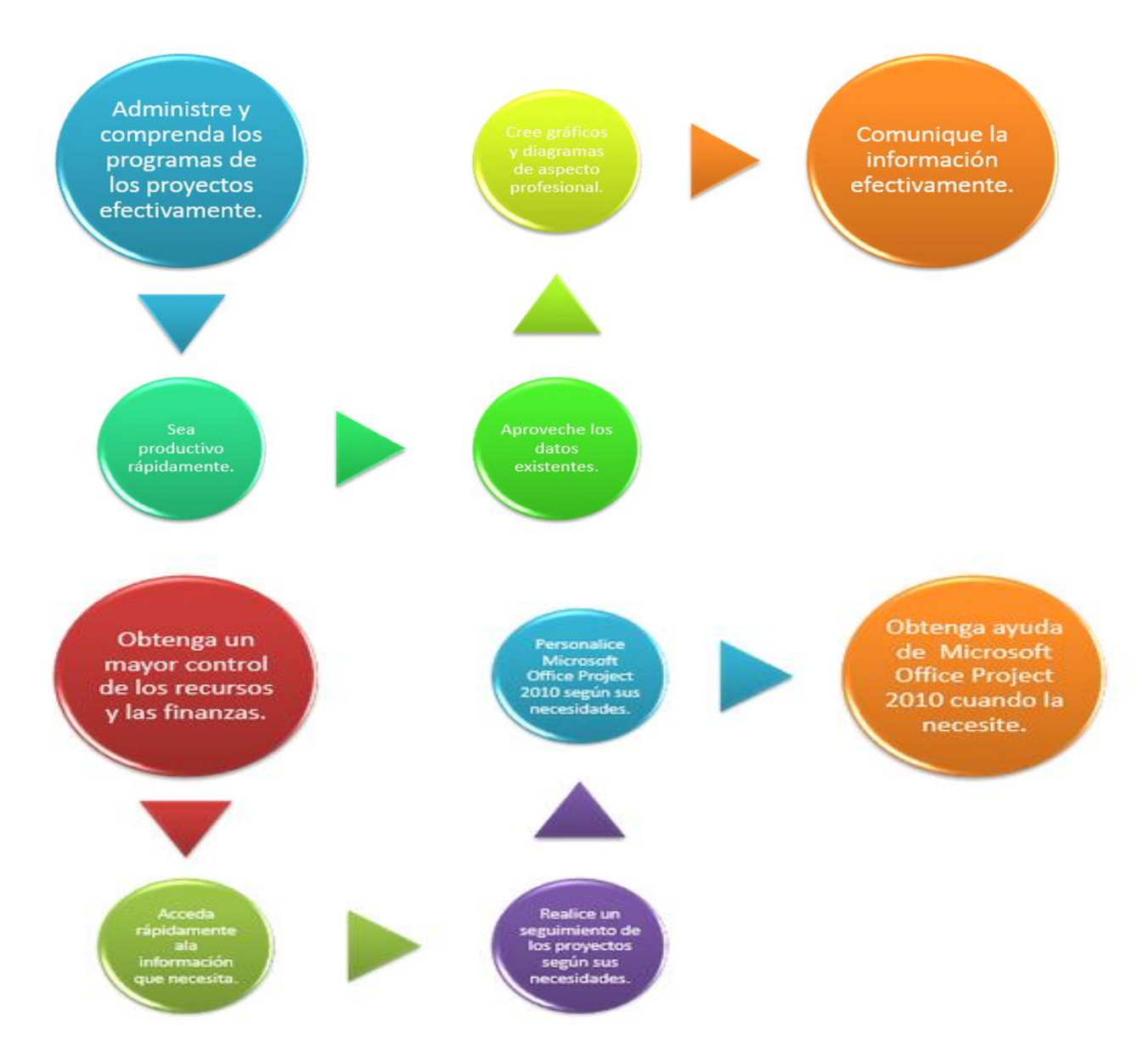

Fuente: Toma de decisiones en la función de Operaciones (Schroeder Roger G).

## **6. ¿QUÉ ES UN PROYECTO?**

Identificados, que se centra en alcanzar un objetivo claro. La responsabilidad del director del proyecto es llevarlo hasta la meta basándose en unos parámetros establecidos, tales como tiempo, coste y recursos, manteniendo siempre el nivel de calidad especificado.

Un proyecto se diferencia de un proceso en que siempre hay un punto en el que un proyecto se termina y se ha alcanzado el objetivo.

Antes de comenzar un proyecto, hay que empezar determinar su objetivo. Hay que ser tan específico como se pueda, incluyendo información tal como fechas, números y elementos. Un objetivo específico clarifica el ámbito del proyecto, las personas afectadas y el período de tiempo. Esto facilita la planificación del proyecto, ya que se tienen más directrices sobre las que basar las decisiones.

Una vez definido el proyecto, el próximo trabajo es decidir cómo y cuándo se alcanzará ese objetivo.

Todo proyecto de un tamaño considerable se puede dividir en una serie de elementos bien definidos. Cada uno de ellos requerirá un cierto tiempo de estudio, análisis y dedicación para llevar el proyecto a buen término.

### Figura 2. Fases de un proyecto

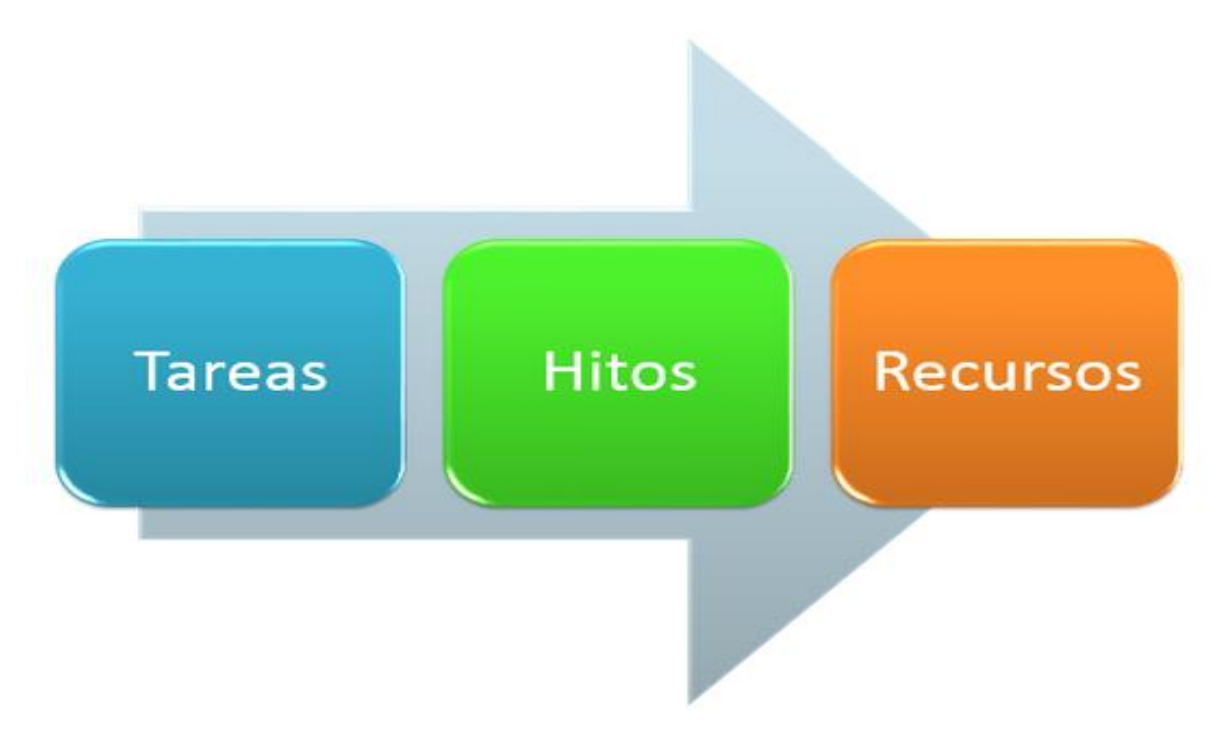

Fuente: Toma de decisiones en la función de Operaciones (Schroeder Roger G).

## **6.1 DISEÑO METODOLÓGICO**

## 6.1.1 Enfoque de la investigación

6.1.1.1 Tipo de investigación. Teniendo en cuenta lo antes mencionado hemos definido que este proyecto está basado en una investigación descriptiva tanto como descriptiva ya que:

6.1.1.2 Investigación descriptiva. Debido a estas causas que generan una mala programación y retrasos en la entrega a los clientes, estos se han visto afectados por el bajo rendimiento en la producción ya que no hay un buen control que ejerce una entrega oportuna, además de esto generando pérdidas en materiales y tiempo trabajado de más. Esto se presenta cuando al emitirse las órdenes de trabajo no son comprendidas por los supervisores y operarios, que al emprender marcha esta orden en ocasiones por la mala comunicación, el bajo control de la producción y las ordenes de productos con especificaciones no tan detallada pueden llegar a realizar una producción inconforme con parámetros inadecuados obteniendo así reproceso y pérdidas para la empresa

#### **6.2 TIPOS DE FUENTE DE INFORMACIÓN**

Primaria: La información (reportes de producción, informes de productos no conformes, informes de anomalías, informes de material no conforme) será tomada de los consolidados presentados por los coordinadores de producción al supervisor de producción los cuales se presentan a la gerencia de producción.

Secundaria: Se consultaran los manuales del ingeniero Maynard, Libros de programación de la producción, El Maestro de producción de la planta de Ipoliexco.

Tabla 5. Tipos de Fuentes de Información

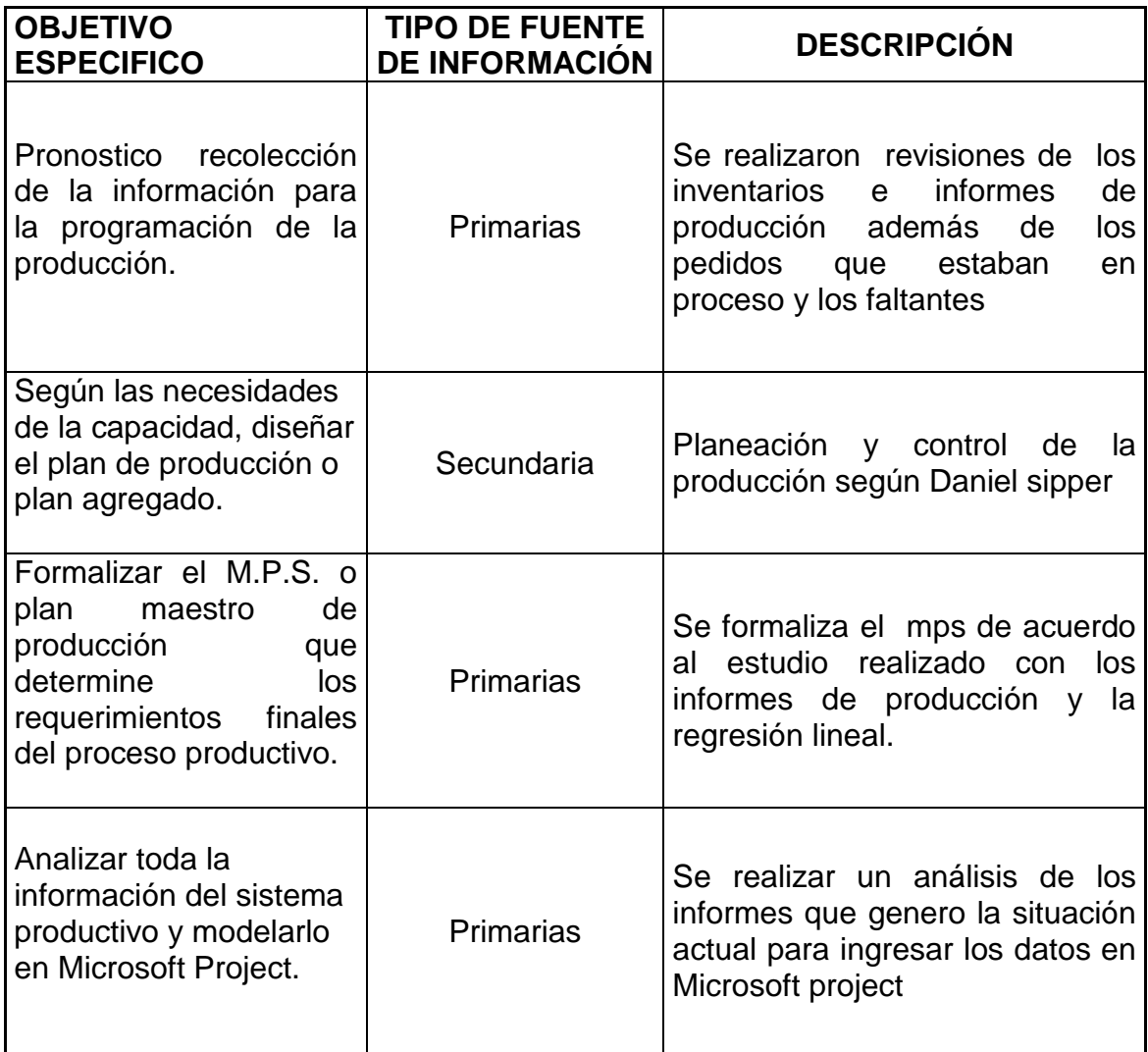

Fuente: .Principios de Administración de Operaciones (Render Barry, et. Al).

## **7. MUESTREO**

## **7.1 TIPO DE MUESTREO**

- Público Objetivo: Coordinadores de producción. (3 ), Supervisor de producción (1)
- Unidad muestral: Planta de producción Ipoliexco Copacabana Antioquia.
- Elemento muestral: Coordinadores de producción y Supervisor de producción.
- Elemento a medir: Toma de tiempo desde el momento en el que se monta el pedido en la jefatura de producción hasta el momento en el que el producto se entrega al cliente.
- Marco Muestral: Informe Consolidado de producción.

# **8. DATOS HISTÓRICOS**

- 1. Informe de Producción Enero 2012 a Agosto 2012:
- 2. Informe de Producción Agosto 2012 a Febrero 2013:

### **9. ANALISIS ABC PRODUCCION IPOLIEXCO**

Segmentación ABC y la ley de Pareto. Video "Como hacer un ABC en Excel".

En Logística, es habitual hablar de infinidad de tipos de segmentaciones ABC (a veces llamada simplemente AC): ABC de entradas, ABC de Stock, ABC de salidas, de clientes, de roturas...que dicho así, no da mucha información. En este artículo vamos a tratar de aclarar que es una segmentación ABC y como se realiza.

Una segmentación ABC es una herramienta que nos sirve para centrarnos en lo que es más importante. Realmente es una aplicación de la ley de Pareto, o la ley 80/20. Esta ley dice que el "20% de algo siempre es responsable del 80% de los resultados" es decir que el 20% de algo es esencial y el 80% es trivial. Por ejemplo, si hablamos de ventas, el 20% de los productos, representan el 80% de las ventas y el otro 80% solo representa el 20% de las ventas. Por tanto ese primer 20% de productos son los que deberían ser más importantes para la empresa. Esta ley se basa en un conocimiento empírico y no siempre se cumple con exactitud. A veces no es 80/20 y es 80/30...depende de cada caso en particular, pero siempre hay un "poco" que representa un "mucho"

En el caso de una segmentación ABC, lo que se suele hacer es, definir como:

- Clase **A**: es el % de ese algo (ej.: productos) que representa el 80% de los resultados (ej.: ventas)
- Clase **B:** es el % de ese algo (productos), sin considerar la clase A, que representa el 15% de los resultados restante (ventas)
- Clase **C**: el resto de % de ese algo (productos) sin considerar las clases A y B que representara el resultado restante: el 5%.

Cuando hablamos de segmentación AC lo que se suele considerar es que la clase C es el conjunto de la clase B y C anterior. Es decir, A representa el 80% de la venta y C el 20% (ley 80/20)

Remarcar, que el ABC se realiza siempre considerando un determinado periodo. Por ejemplo, puedo hacer un ABC de ventas cada 6 meses donde compruebo cuales fueron los productos A, B y C en ese periodo (la clasificación puede variar si consideramos un periodo anterior o posterior). El ABC tiene por tanto un periodo asociado.

Más adelante, mostraremos en un video/screencast como se realiza esto con ayuda de Excel a la vez que lo explicamos de una forma más aplicada, pero de momento vamos a ver algunas aplicaciones:

#### **9.1 COMPRAS**

En compras se utiliza mucho el ABC de referencias / valor de compra (cantidad comprada en el periodo por el coste unitario).

Referencias A representaran las referencias que suponen el 80% del valor (€) total comprado. Estás referencias son en las que se tiene que focalizar el departamento de compras, ya que son pocas referencias (en torno al 20%) y cualquier acción que haga sobre ellas tendrá un impacto muy importante en el resultado de compras. Lo normal es tratar de negociar muy bien los precios, intentar tener poco stocks de estas referencias (tener mucho supondría tener mucho dinero inmovilizado), buscar colaboraciones con los proveedores para tratar de disminuir el coste integral.

Referencias B representan el 15% del valor y aunque no son tan importantes como las A, hay que tratar de controlarlas. Por ejemplo, estableciendo una frecuencia de pedidos adecuada, haciendo una negociación con proveedores con una frecuencia más baja que con las referencias A.

Referencias C son las llamadas "comodities" representan solo el 5% del valor. El departamento de compras se despreocupa, asocia un stock mínimo y el sistema te avisa cuando llegas para realizar el pedido.

Otro ABC que utiliza compras es un ABC de proveedores, donde podría verse que el 80% de los problemas de calidad o las incidencias son producidos por un 20% de los proveedores. En algunas empresas esto se conoce como el "ranking de proveedores".

## **9.2 GESTIÓN DE INVENTARIOS**

Por ejemplo un **ABC de stocks** (tanto en dinero como en cobertura), definiendo que referencias son las que más dinero "inmovilizan" o que referencias son las que más cobertura tienen (días de inventario). Muchas veces lo que se suele hacer son **Matrices ABC** (cuando son matrices suele ser AC) que es lo que también se llama **ABC cruzado**. En definitiva lo que se hace es cruzar los resultados de dos ABC para obtener unos cuadrantes e implantar diferentes estrategias para cada cuadrante. Por ejemplo, una referencia que es AA, A en cobertura (tiene una cobertura muy alta) y A en valor del stock, requiere una estrategia urgente para bajar los días de inventario de esa referencia ya que tenemos mucho más de lo que necesitamos y su stock es muy caro.

En gestión de inventarios se utilizan otros ABC cruzados para definir estrategias, en función del valor y la variabilidad de la demanda, o entre la rotación de la

referencia y la variabilidad de la demanda, pero esto lo dejaremos para un segundo artículo.

## **9.3 ALMACÉN**

También puede utilizar bastantes tipos de ABC, pero el más importante es el **ABC de acumulado de líneas de salida** (picking) por referencia. Este suele ser el más importante porque la mayor parte de los costes de un almacén (en torno al 40- 45%) suele estar en las tareas de preparación de pedidos. En la preparación de pedidos, el "cost-driver" es la línea de picking, que es la que obliga a hacer un recorrido para coger una cantidad. Es mucho más costoso ir 100 veces al día a coger una unidad de una referencia que ir 2 veces a coger 50, por eso se utiliza las líneas y no las unidades. Cuando se tienen muchas referencias es fundamental definir un ABC de manera que:

- Las referencias A que producen el 80% de las líneas de salida estén en lugares de rápida y fácil (ergonomía) accesibilidad. (Por ejemplo, estanterías dinámicas con Pick-to-light)

- Las referencias B, accesibilidad media.

- Las referencias C, suelen ser un número muy alto de referencias que solo produce el 5% de las salidas y que se suelen poner en una zona aparte, con estanterías convencionales de picking (minimizando la inversión) y donde lo que se suele buscar es minimizar el espacio ocupado.

### **10. PRONOSTICO DE REGRESION**

## **10.1 [PRONÓSTICO DE LA DEMANDA, TÉCNICA DE REGRESIÓN LINEAL](http://yesidariza.blogspot.com/2011/04/pronostico-de-la-demanda-tecnica-de.html)  [EN EXCEL](http://yesidariza.blogspot.com/2011/04/pronostico-de-la-demanda-tecnica-de.html)**

El pronóstico es un dato que, con base a una serie de estudios, determinan la demanda en un futuro de un determinado producto. Es predecir el futuro a partir de algunos indicios. El pronóstico es una inferencia a partir de ciertos datos, permite predecir lo que ocurrirá en el futuro, depende de los cambios en las variables externas al sistema de producción.

Los pronósticos tuvieron su origen en aspectos informales de la vida cotidiana; Otrora épocas los reyes, los políticos y personas adineradas acudían a los clarividentes para que les comentaran acerca de sus vidas en el futuro, al paso del tiempo estas ideas las adoptan los comerciantes y empresarios y se fue formalizando poco a poco para el concepto de los pronósticos hasta llegar a la que hoy se conoce como un importante tema.

**10.1.2 La Técnica de Regresión Lineal o Mínimos Cuadrados.** Esta es una técnica de tipo cuantitativo que permite el cálculo de los pronósticos para períodos futuros, para lo cual requiere de registros históricos que sean consistentes, reales y precisos.

Esta técnica como su nombre lo indica se trata de sacar el total de las desviaciones elevadas al cuadrado a un valor mínimo: su objetivo es determinar los coeficientes a y b, que son conocidos como coeficientes de regresión, donde x es la variable independiente (tiempo), y es la variable dependiente (pronóstico de la demanda).

La fórmula para el cálculo del pronóstico es Y= a + bX, donde los valores de a y b son:

a =  $(\sum y)(\sum x2) - (\sum x)\sum(xy) / N (\sum x2) - (\sum x) 2 y b = N(\sum xy) - (\sum x)(\sum y) / N (\sum x2) -$ (∑x) 2

**10.1.3 Uso de Excel para realizar pronósticos.** En primera instancia debe diseñarse la tabla de datos con la información de la situación observada y/o estudiada en la empresa. Una vez realizada la tabla de datos, se identifica claramente cuál sección de ella es la de los datos reales o calculados de la situación analizada y cual sección se destinará a los datos pronosticados. A continuación un ejemplo de la tabla de datos:

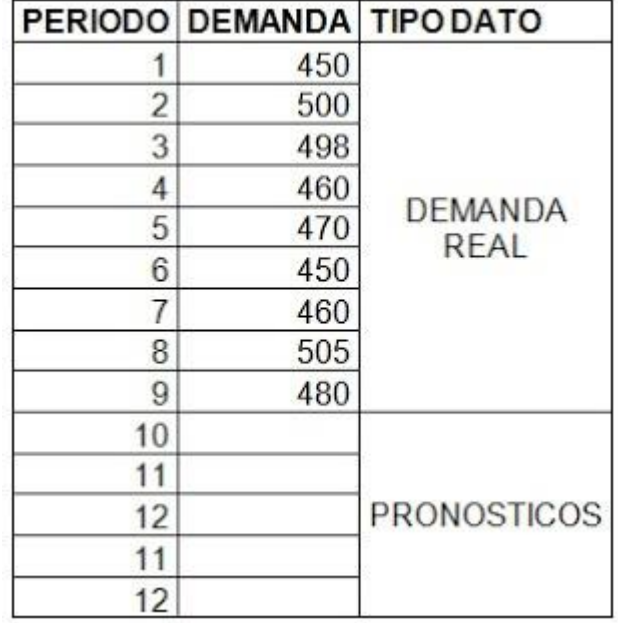

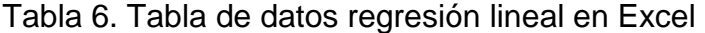

Fuente. Tabla de datos regresión lineal en Excel (http:// 1.blogspot.com – Manual para la regresión lineal en excel)

Seguidamente, se procede a crear un gráfico en Excel, como es de su conocimiento; es decir:

1. Insertar la herramienta gráfico

2. Seleccionar los datos del gráfico; los datos son las dos columnas de información, pues cada una es una serie de datos que se relacionarán en el cálculo del pronóstico.

3. Colocar el formato del gráfico; es decir, el título, los rótulos de eje, la identificación de las series

Para la tabla anterior el gráfico queda como sigue:

Grafico 1. Grafica Demanda vs Periodos

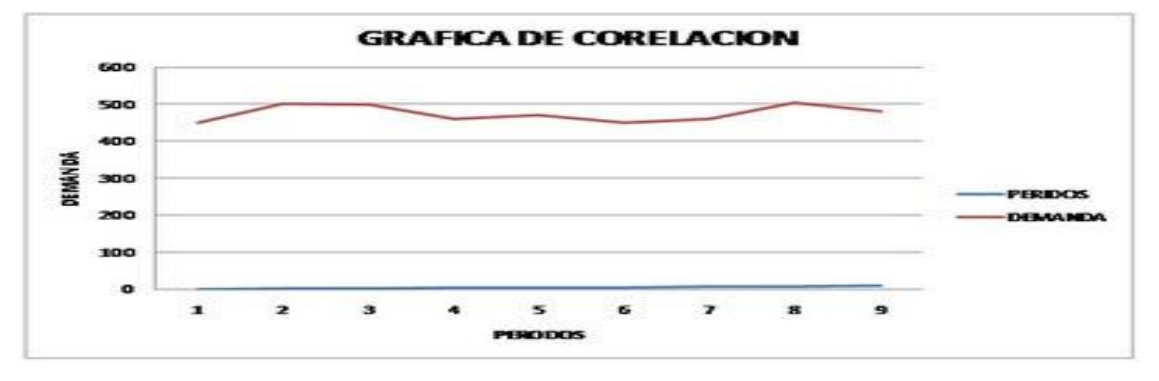

Fuente. Tabla de datos regresión lineal en Excel (http:// 1.blogspot.com – Manual para la regresión lineal en excel).

Luego, debe aplicarse la Línea de tendencia a la gráfica, pues permite conocer el comportamiento futuro de los datos en el tiempo; la tendencia mostrará hacia donde se dirigen los valores al pasar los periodos. Para agregar la línea de tendencia en Excel, se procede así:

- 1. Se selecciona la serie DEMANDA en el gráfico
- 2. Se toma la Pestaña PRESENTACION en la barra de menú de Excel
- 3. Se selecciona la lista desplegable del grupo LINEA DE TENDENCIA
- 4. Se elige la opción MAS OPCIONES DE LINEA DE TENDENCIA

Estos pasos se pueden observar mejor en las siguientes figuras:

Grafico 2. Como agregar una línea de tendencia

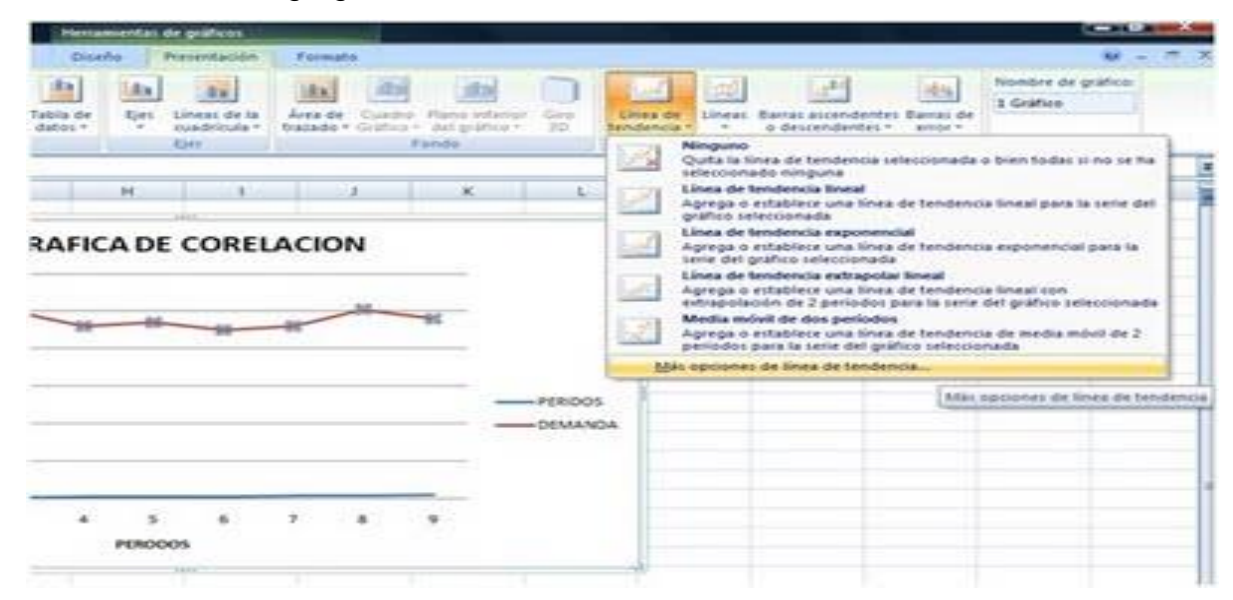

Fuente: Tabla de datos regresión lineal en Excel (http:// 1.blogspot.com – Manual para la regresión lineal en excel).

Las opciones de tendencia se muestran en una caja de diálogo, como la que sigue, se debe seleccionar el tipo de regresión LINEAL en el cuadro de diálogo, además activar la casilla de verificación PRESENTAR ECUACION EN EL GRAFICO del mismo cuadro de diálogo. Así:

Grafico 3. Opciones de línea de tendencia

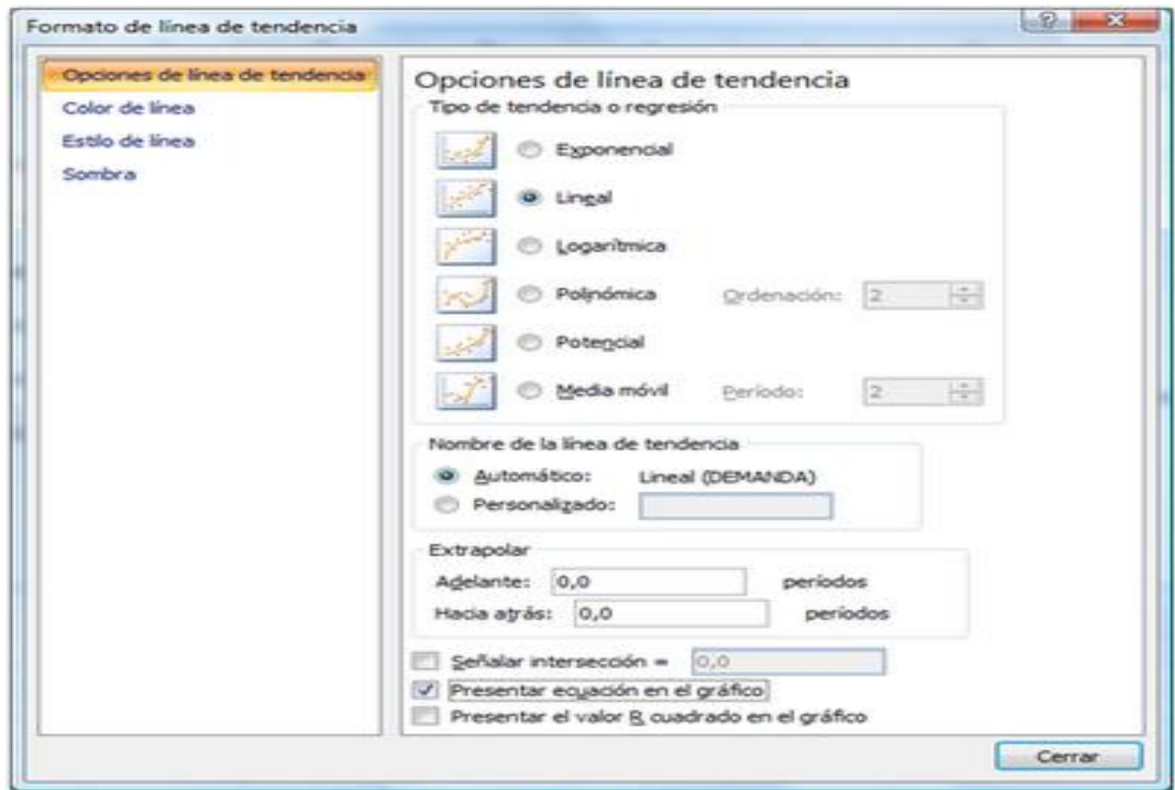

Fuente: Tabla de datos regresión lineal en Excel (http:// 1.blogspot.com – Manual para la regresión lineal en excel).

Después de realizar este procedimiento, el gráfico en Excel se actualiza de manera que muestra la línea de tendencia sobre él y además, muestra la fórmula de regresión lineal a un lado del Gráfico.

Con la fórmula de Regresión Lineal que aparece en el gráfico se procede a pronosticar los valores de los futuros periodos en la tabla de datos.

Ahora el gráfico debe verse así:

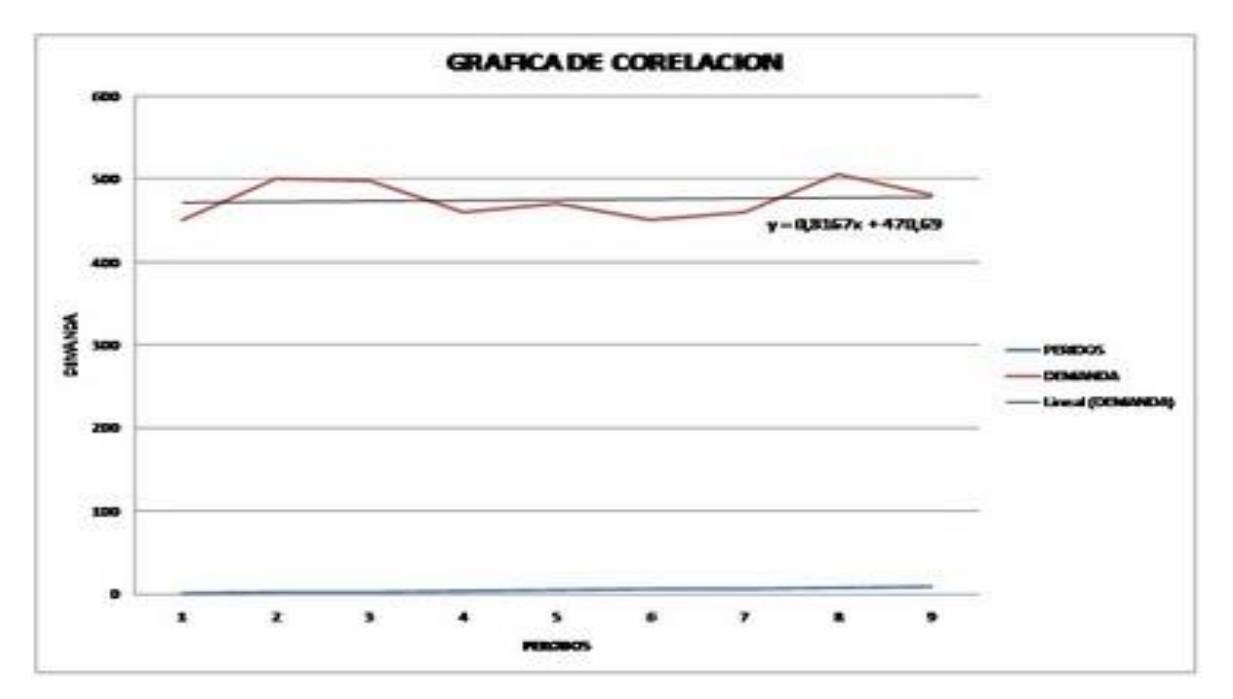

Grafico 4. Grafico de precios vs Demanda con línea de tendencia.

Fuente: Tabla de datos regresión lineal en Excel (http:// 1.blogspot.com – Manual para la regresión lineal en excel).

Para calcular el pronóstico se procede así:

Se toma los valores de la fórmula de la Regresión Lineal obtenida en el proceso anterior y se procede a diseñar una fórmula para calcular los valores de los periodos futuros de la tabla de datos. Debe tenerse en cuenta las siguientes recomendaciones:

1. La variable Y, es la variable dependiente y se refiere al periodo que se pretende pronosticar, en el caso de este instructivo será cada uno de los periodos 10 al 14.

2. La variable X se refiere al periodo anterior al que se pretende calcular, en el caso de los cálculos en Excel, deben considerarse la fila y columna anteriores a la celda donde se escribirá la fórmula para calcular el pronóstico.

3. Para calcular el valor pronosticado en el periodo 10 de la tabla de datos, se escribe en la celda B14, la siguiente fórmula: =0,8167\*A13+470,69

4. La celda A13 representa a la variable X en la fórmula de Regresión Lineal

5. Después se copia la fórmula en la celda de abajo, para pronosticar el periodo siguiente.

El resultado final, se muestra de la siguiente manera:

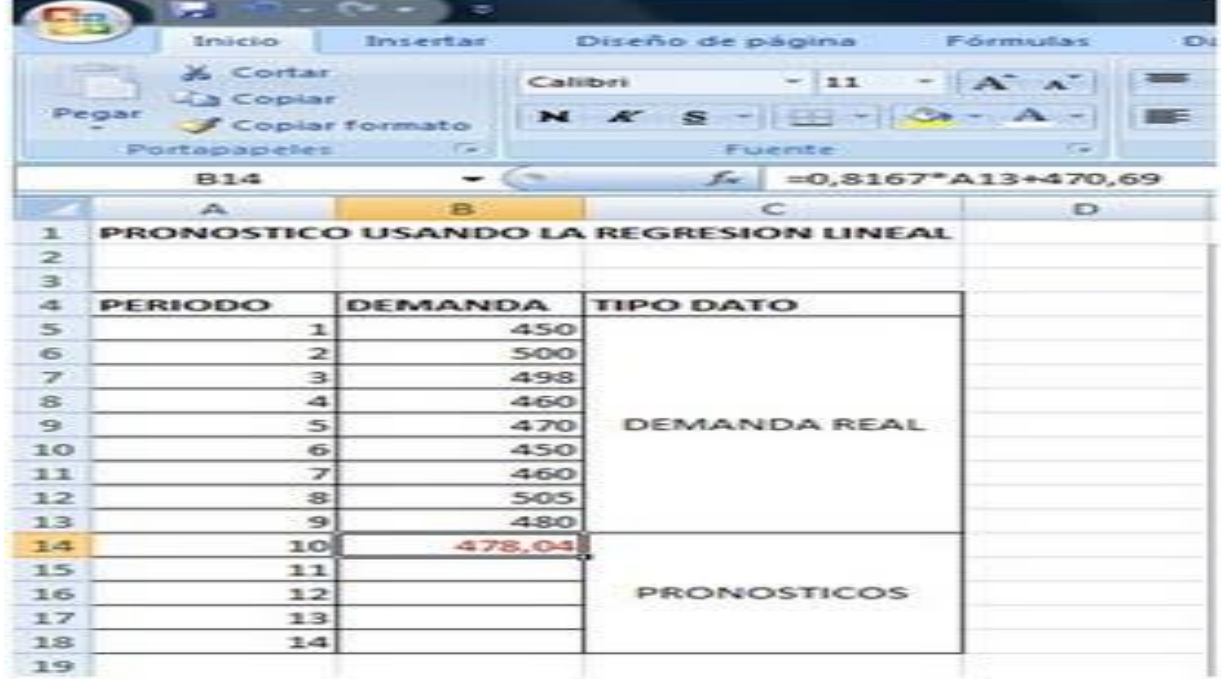

Grafico 5. Resultado de aplicar la regresión lineal

Fuente: Tabla de datos regresión lineal en Excel (http:// 1.blogspot.com – Manual para la regresión lineal en excel)

Después se escriben o se copian sendas fórmulas como periodos a pronosticar hayan.
## **11. CAPACIDAD INSTALADA**

# **11.1 NUMERO DE MÁQUINAS**

11.1.1 Prensas tipo caimán. 6

Figura 3. Prensa tipo caimán - Ipoliexco S.A.S

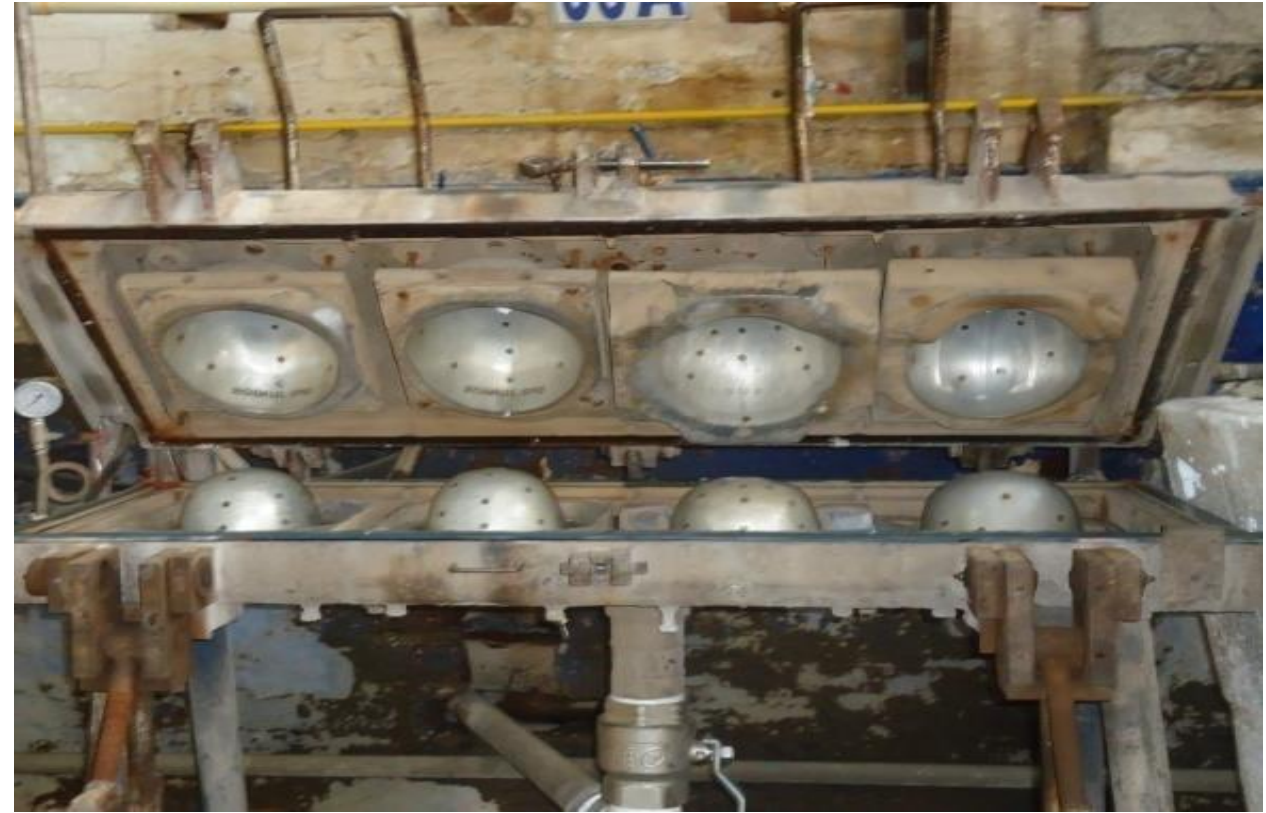

Fuente: Ipoliexco S.A.S

# 11.1.2 Prensa hidráulica. 1

Figura 4. Prensa hidráulica - Ipoliexco S.A.S

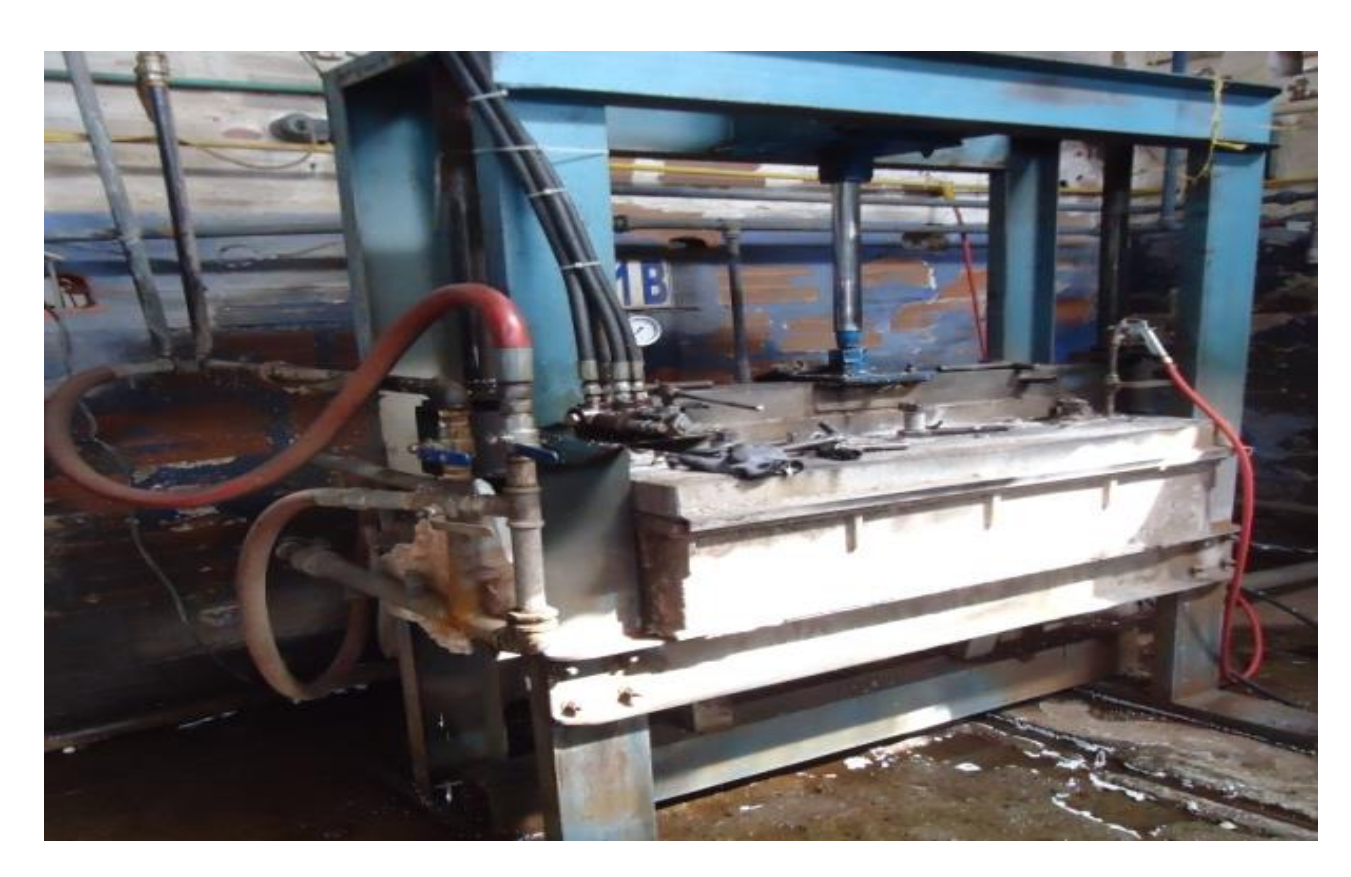

# 11.1.3 Auto claves. 5

Figura 5. Autoclaves - Ipoliexco S.A.S

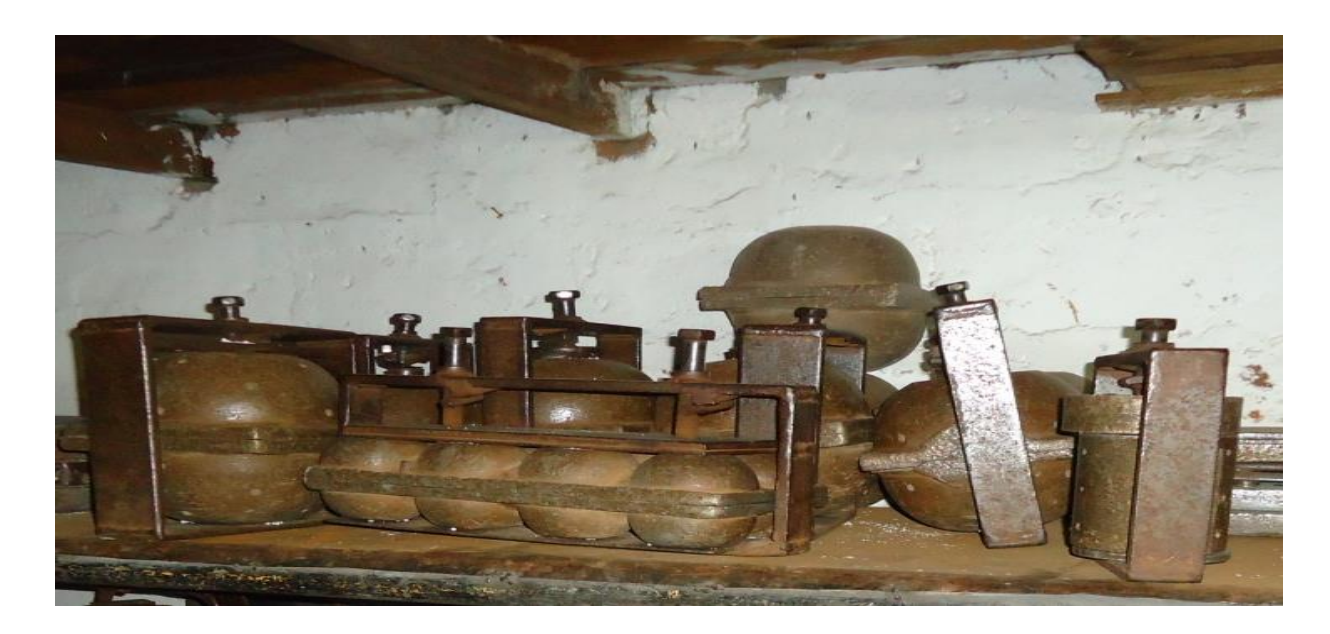

# 11.1.4 Inyectoras. 2

Figura 6. Inyectora Poliestireno expandible **-** Ipoliexco S.A.S

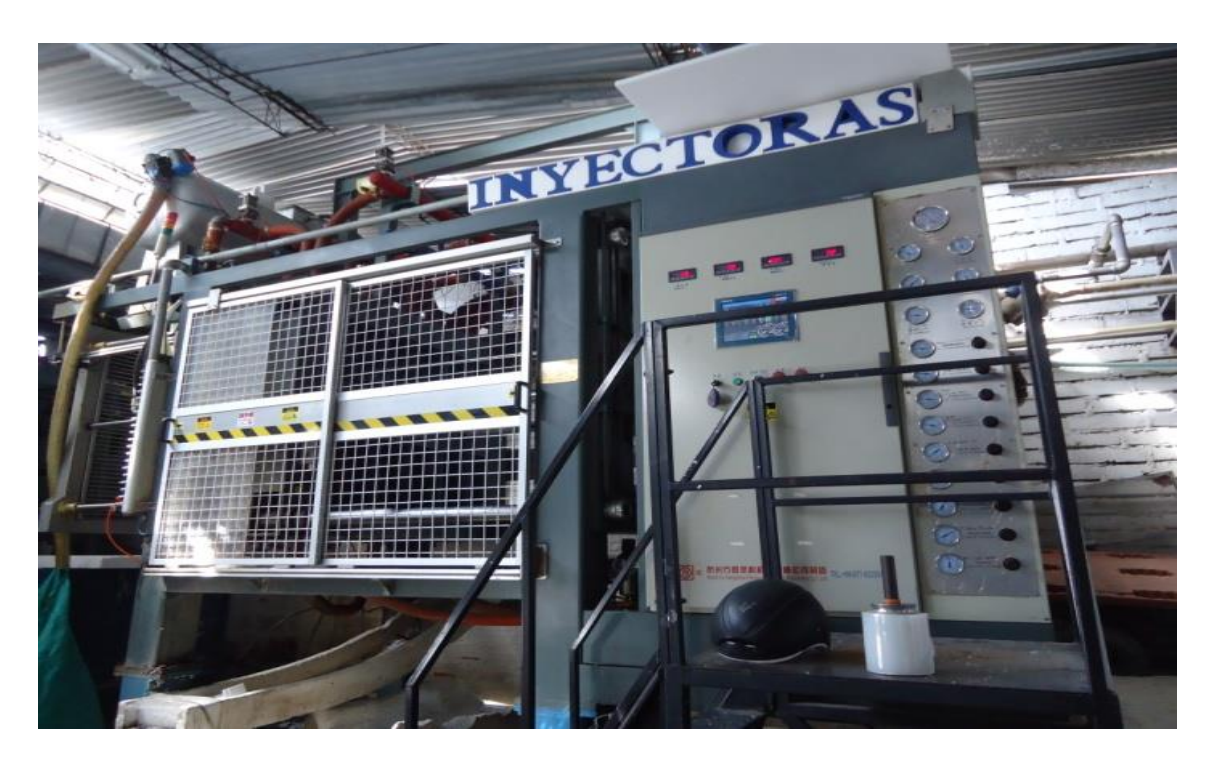

# 11.1.5 Pre Expansoras. 2

Figura 7. Preexpansoras - Ipoliexco S.A.S

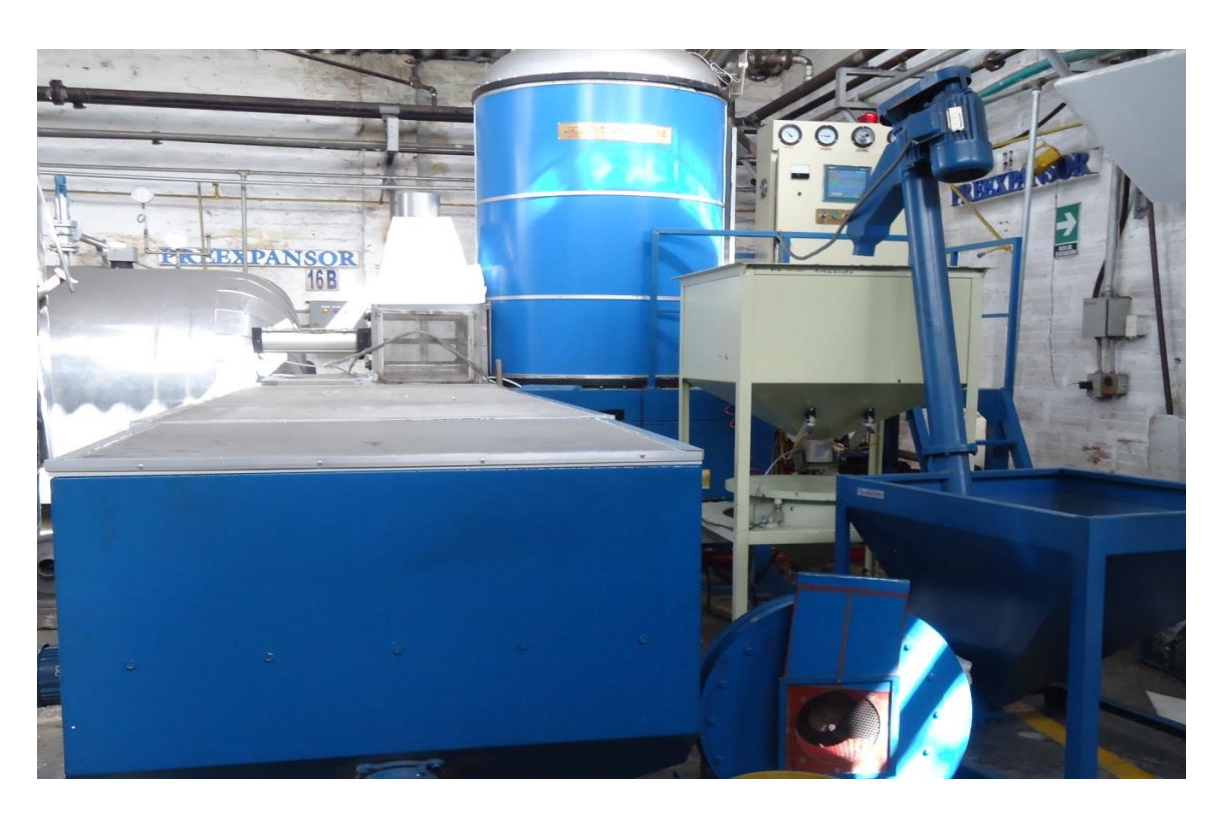

### 11.1.6 Bloquera

## Figura 8. Bloquera - Ipoliexco S.A.S

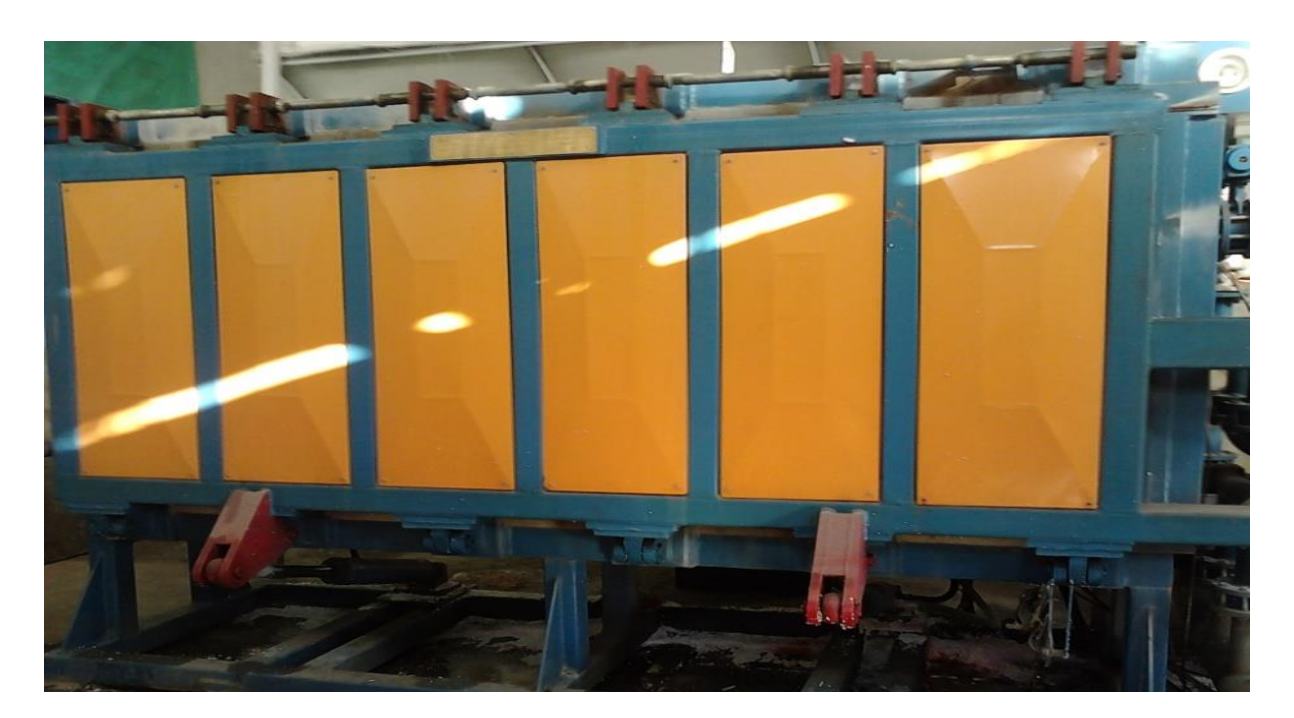

Fuente: Ipoliexco S.A.S.

La empresa cuenta con unos espacios reducidos, lo que genera traslados y almacenamientos innecesarios. Algunos de los productos fabricados como: los bloques para construcción, generan mucho volumen y esto hace que, los espacios destinados para almacenamiento se ocupen más ligero, lo que a su vez ocasiona, que se tenga que hacer aprovechamiento de otros espacios, no destinados para este fin.

Figura 9. Producto Terminado – Bloques de Poliestireno expandido - Ipoliexco S.A.S

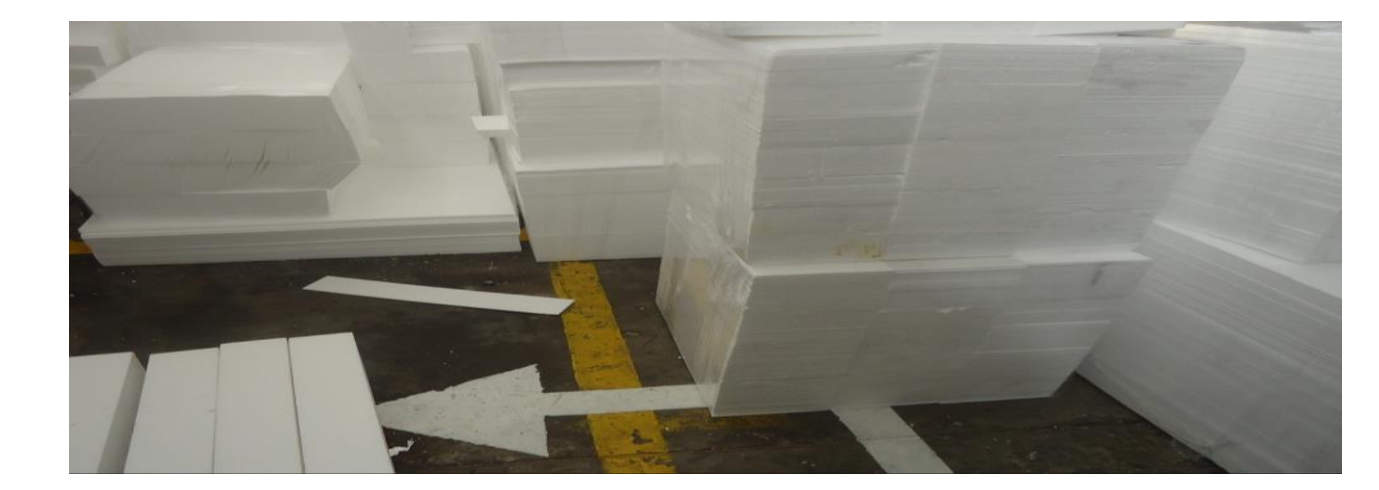

Fuente: Ipoliexco S.A.S.

La distribución de la planta y el método de transportes no es el más adecuado para el desarrollo de la producción, ya que existe un trasporte del producto terminado a bodegas fuera de la empresa. Esto como consecuencia trae la incrementación de costos de producción.

En la actualidad, el área productiva se desarrolla en tres turnos, donde se ejerce un control visual sobre el producto y el proceso productivo, este no es muy efectivo, dando como resultado la alta cantidad de desperdicios, productos no conformes y por ende bajo nivel de producción.

Figura 10. Producto Terminado – Bloques de Poliestireno expandido Ipoliexco S.A.S

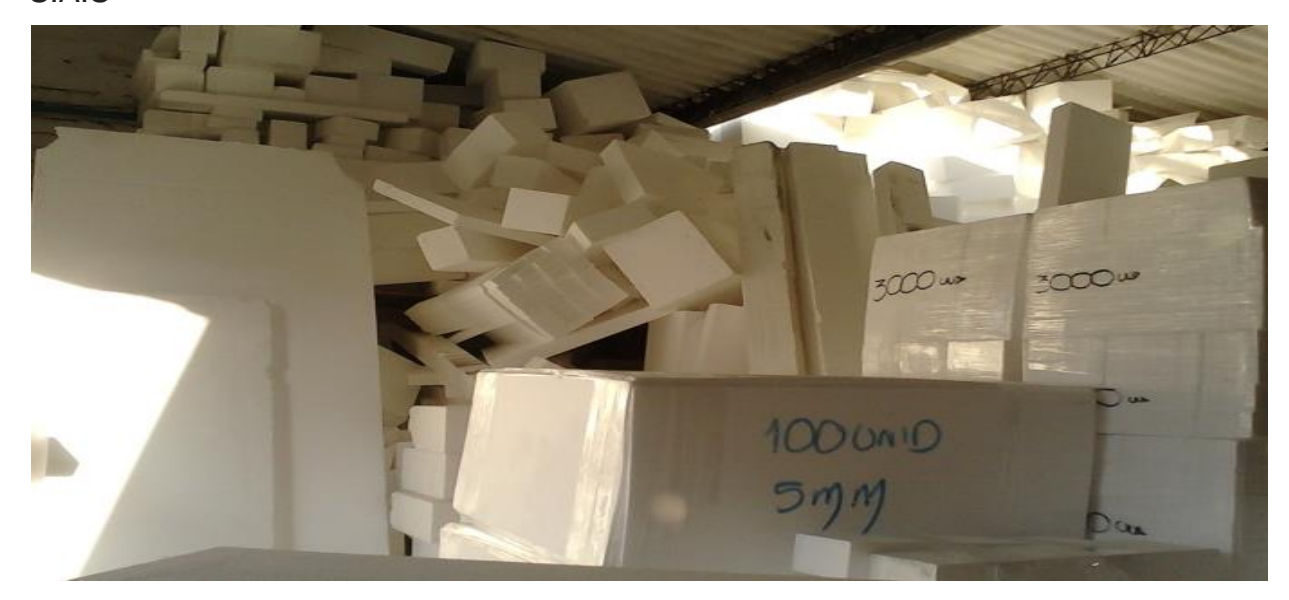

Fuente: Ipoliexco S.A.S.

Figura 11. Retal de Poliestireno expandido - Ipoliexco S.A.S

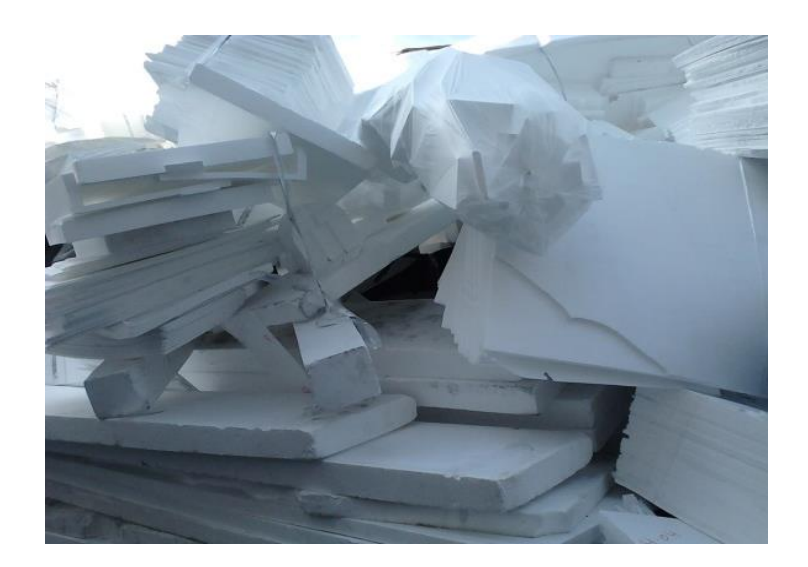

La empresa actualmente está empleando un método de negociación, en el cual al cliente se le cobra por cada bloque completo cubicado y lo que queda de retal, algunas veces es reutilizado.

Actualmente se tiene un convenio con una fundación, este consiste en que la fundación presta una máquina, para reprocesar el ICOPOR y así liberar espacio; a cambio la fundación se llevan una pasta que sale de lo reprocesado. Debido a esta actividad el área metropolitana reduce los impuestos de IPOLIEXCO S.A.S y esto se controla con un informe que se rinde mes a mes.

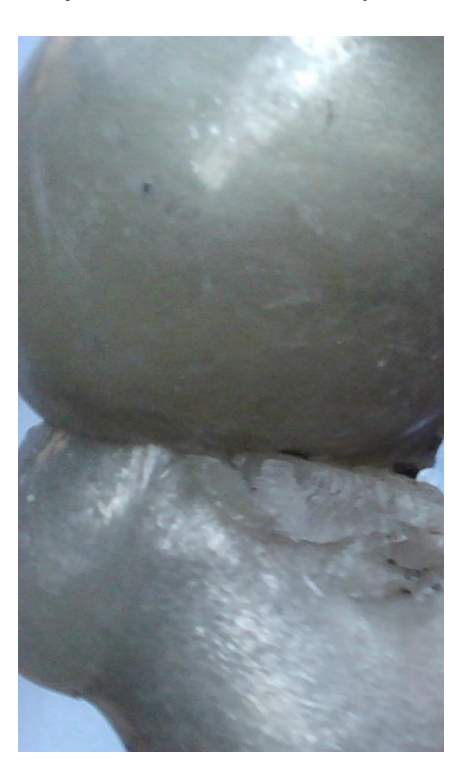

Figura 12. Reciclaje del Poliestireno expandido - Ipoliexco S.A.S

## **12. DESCRIPCION DEL PROCESO PRODUCTIVO**

- Expandir poliestireno en densidades diferentes.
- Llevar material expandido a inyectoras.
- Inyectar producto
- Pulir
- Llevar producto a moldes para ser quemado a base de vapor, una vez quemado se deja enfriar.
- Revisar y seleccionar productos conformes, los no conformes son reprocesados o en caso de no poderse reciclados.
- Empacar

.

• Almacenar o transportar.

## **12.1 DIAGRAMA DE PROCESO DE PRODUCCIÓN**

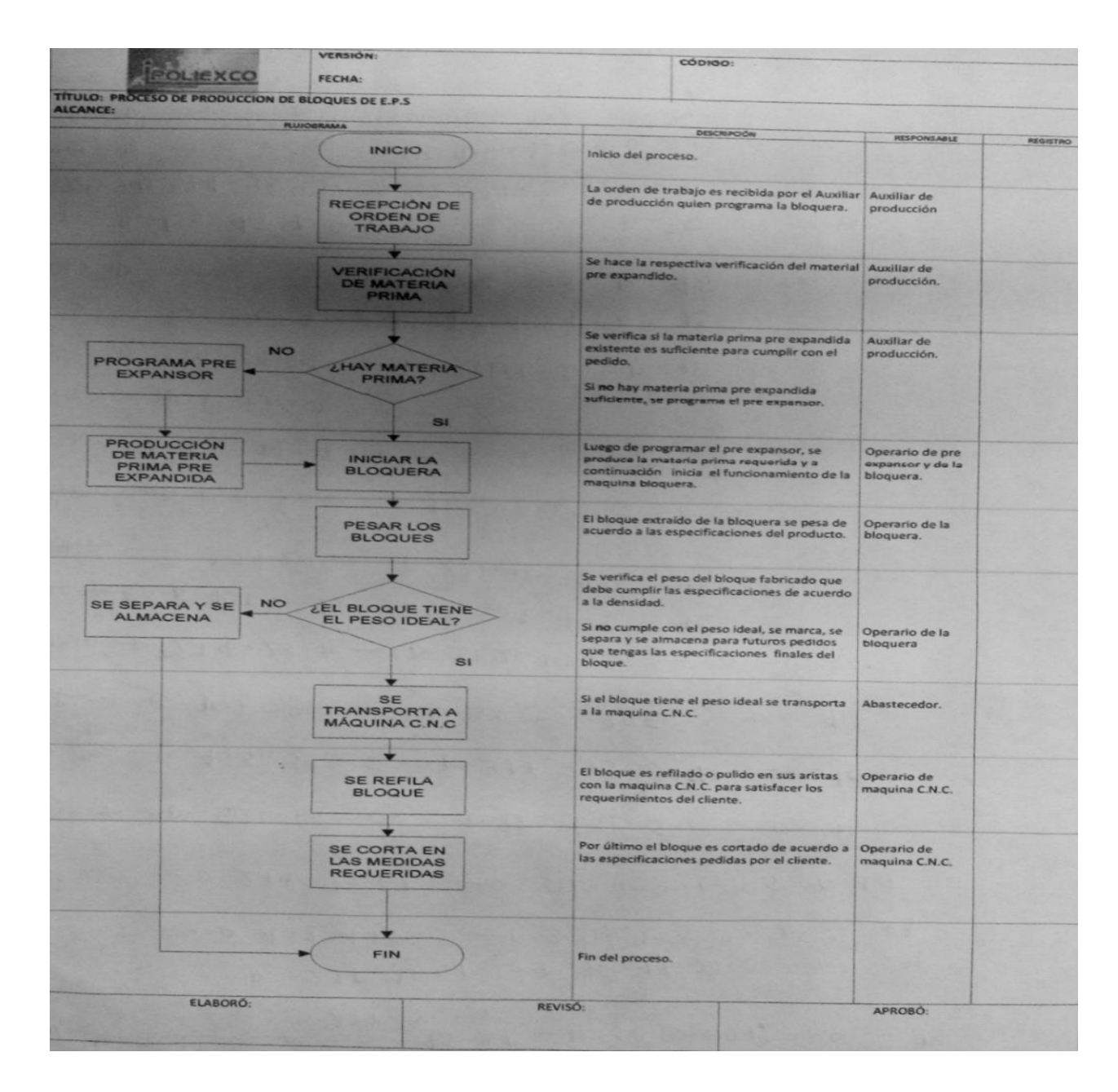

## **13. DETERMINACION DE PRODUCTOS ABC**

#### **13.1 PROCEDIMIENTO**

En base al listado maestro de producción, se totalizo la producción año (2012) por referencia y unidades producidas en ese periodo, se aplicó la fórmula para hallar los mínimos cuadrados y se determinó cual era el producto más importante para la compañía, luego se aplicó la formula nuevamente para hallar el segundo producto en importancia, luego de hallar los dos productos.

Nota: Como los valores de cada una de las referencias evaluadas presentaban un comportamiento irregular en 5 periodos, se determinó la importancia de suavizar los datos, eliminando así los 5 periodos en los cuales las referencia 1 y 2 presentaban un comportamiento irregular, evitando así la alteración del resultado final por causa de picos de producción.

Ecuaciones utilizadas:

- 1.  $Y = a + bx$ 2.  $A = \dot{Y} - h\dot{X}$
- 3. B= Σxy n $\dot{x}$  \*  $\dot{y}$  / Σx<sup>2</sup> n $\dot{x}^2$

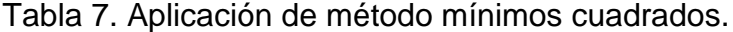

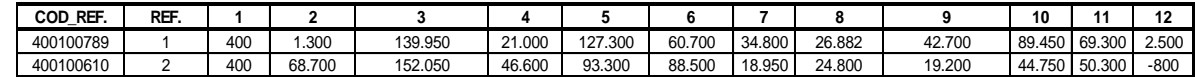

 $\mathbf{r}$ 

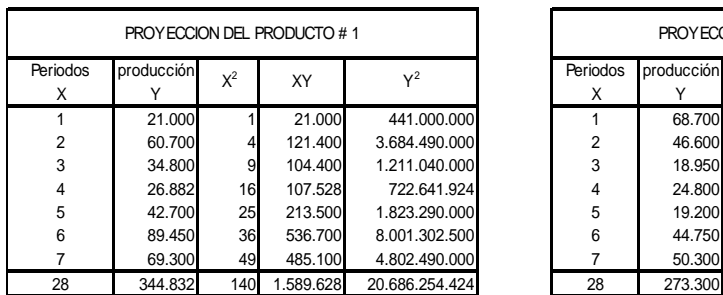

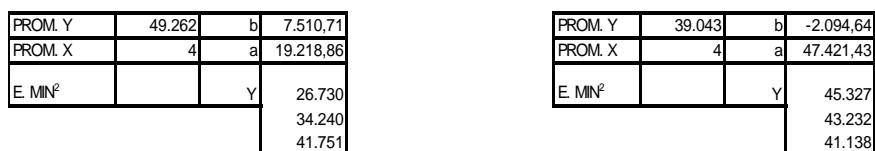

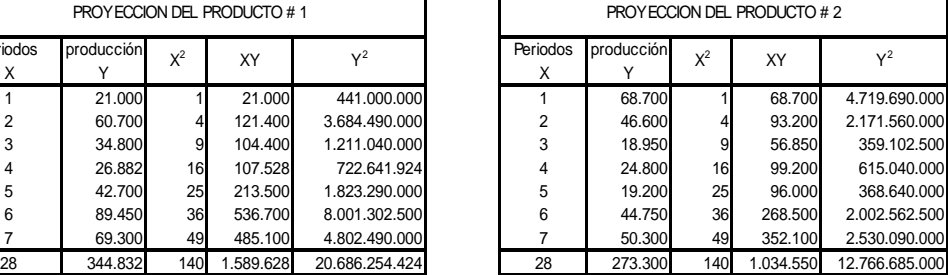

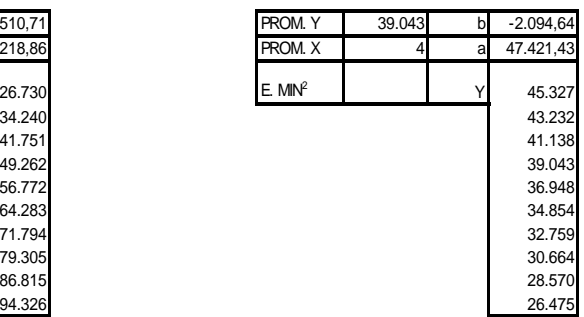

### **14. PROCESO DE MANUFACTURA DE LAS REFERENCIAS 1 Y 2**

Descripción del producto Referencia 1 Producto 400100789 Descripción: Cubo de 4"x 4"x 25" de largo. Aplicación: Protector de cocina.

Proceso de elaboración Ingreso a la extensora:

Especificaciones de extensión por densidad:

- Si es densidad 12 cada 8 kg se demora 90 segundos.
- Si es densidad 30 cada 10 kg se demora 90 segundos.
- Si es densidad 18 cada 10 kg se demora 90segundos.

Nota 1: Esto en un turno de expandido de 8 horas. Nota 2: Unidad de empaque de la materia prima son bultos de 50 kg.

Almacenamiento (enfriamiento – reposo) la materia prima expandida debe enfriarse por un lapso minino de 4 horas.

Inyección de materia prima expandida en la bloquera:

Tiempo de llenado de la bloquera 1 minuto.

Tiempo de conformación 11 minutos, es el tiempo requerido para conformar un cubo de 3 metros x 1.24 metros x 62 cm.

Plancha cortadora, La Plancha cortadora tarda 2 horas y 30 minutos para cortar un bloque en planchas de 25 hojas del cual salen 1200 unidades.

Tiempo de empaque 4 Segundos por unidad.

Descripción del producto

Referencia 2

Producto 40010061

Descripción: Bola numero 2

Aplicación: Decoración.

Proceso de elaboración

Ingreso a la extensora:

Especificaciones de extensión por densidad:

- Si es densidad 12 cada 8 kg se demora 90 segundos.
- Si es densidad 30 cada 10 kg se demora 90 segundos.
- Si es densidad 18 cada 10 kg se demora 90 segundos.

Nota 1: Esto en un turno de expandido de 8 horas.

Nota 2: Unidad de empaque de la materia prima son bultos de 50 kg.

Almacenamiento (enfriamiento – reposo) la materia prima expandida debe enfriarse por un lapso minino de 4 horas.

Inyección de materia prima expandida al molde:

Molde x 170 unidades 4 segundos.

Tiempo de conformación 4 minutos.

Empacada 4 segundo x unidad.

#### **15. TIEMPOS PREDETERMINADOS PARA LAS REFERENCIAS 1 Y 2**

1. Referencia # 1. Tiempo total = 9724 Segundos. (2 Horas, 42 Seg.) Conversión a Horas: 9724 Segundos  $x$  1 Hora/3600 Segundos = 2,7 Horas. Resultado: 2,7 Horas / Unidad.

2. Referencia # 2. Tiempo total = 248 Segundos. (4 Minutos, 8 Seg.) Conversión a Horas: 248 Segundos x 1 Hora / 3600 Segundos = 0,068 Horas. Resultado: 0,068 Horas.

## **16. PLANEACION DE LA CAPACIDAD**

#### Tabla 8. Cálculos de capacidad

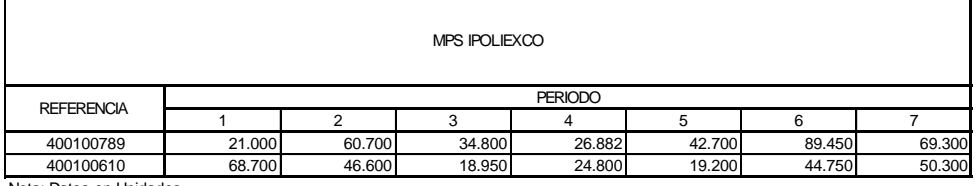

Nota: Datos en Unidades.

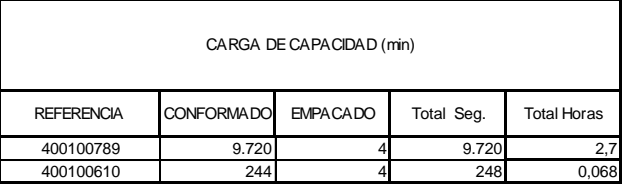

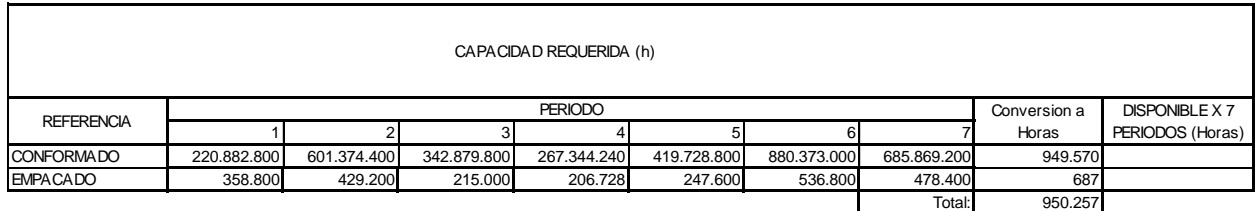

Fuente: Ipoliexco S.A.S.

#### Procedimiento

La planeación de la capacidad es fundamental para una programación de la producción más acertada, calcular la capacidad de los centros de trabajo, maquinaria, equipo de manejo de materiales, el recurso humano y técnico, son aspectos que se deben contemplar a la hora de la planeación de la producción. Para calcular La Planeación de la Capacidad de tomamos la información acumulada en todos y cada uno de los periodos productivos, multiplicamos dicho valor con el tiempo estimado en cada uno de los procesos productivos sumamos los procesos y convertimos el resultado de minutos a horas para así dar una sola unidad de medida.

## **17. PLANEACION AGREGADA PARA LOS PRODUCTOS 1 Y 2**

Tabla 9. Plan agregado de producción.

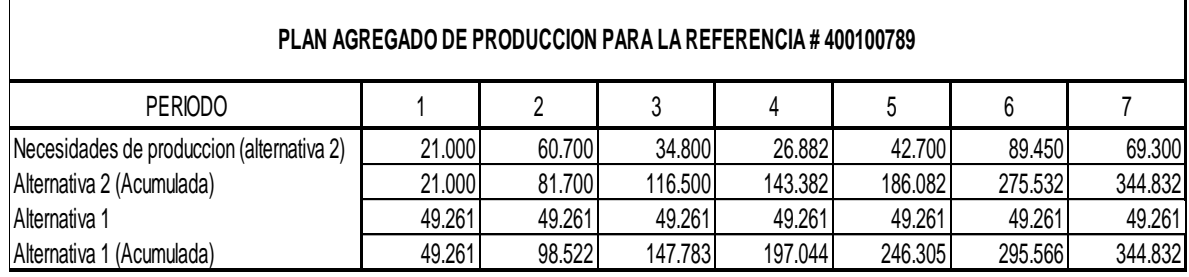

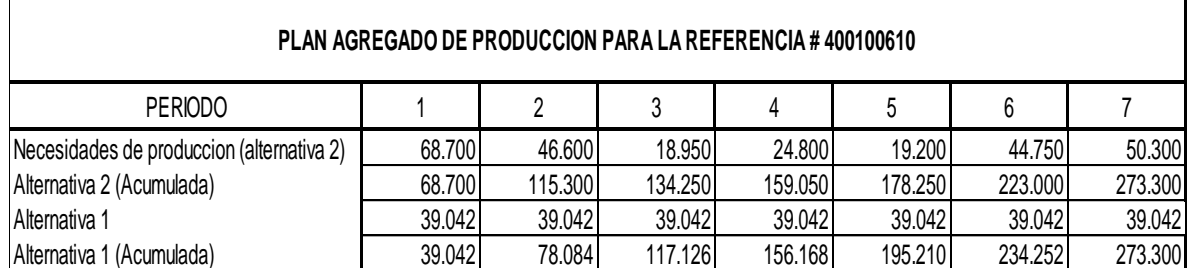

Fuente: Ipoliexco S.A.S.

#### Procedimiento

El plan agregado de producción se puede elaborar de dos formas diferentes; calculando las necesidades mensuales constantes e iguales a la producción o calculando las necesidades mensuales variables, esta segunda opción es la que tomaremos para nuestro cálculo del plan agregado de producción.

Tomamos las necesidades de producción (alternativa 2) y colocamos los requerimientos de producción, la alternativa 2 (acumulada) es el resultado de sumar el total del periodo 1 y lo sumamos al periodo 2, el total 2 y lo sumamos a la casilla necesidades de producción (alternativa 2) y así vamos obteniendo el resultado de la casilla siguiente, siguiendo una "N"

Para calcular la alternativa 1 tomamos el total y lo dividimos en el número de periodos. Finalmente para hallar la Alternativa 1 (Acumulada) repetimos el mismo procedimiento para hallar la Alternativa 2 (Acumulada) Repitiendo así el esquema en "N"

## **18. M.P.S.**

## Tabla 10. M.P.S. Referencias 400100789 y 400100610

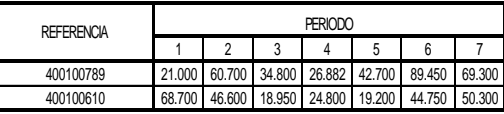

# **M.P.S. REFERENCIAS 400100789 Y 400100610**

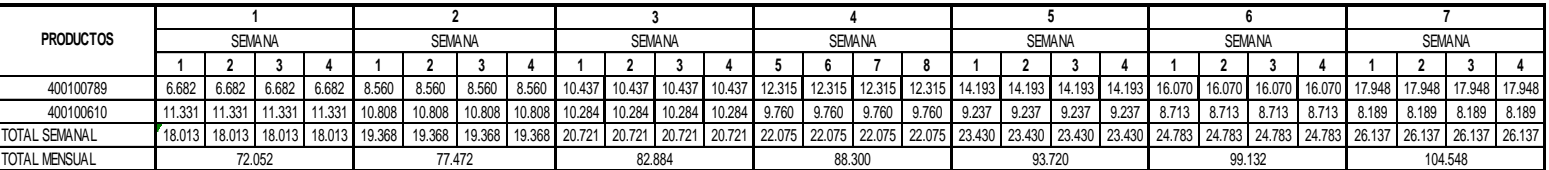

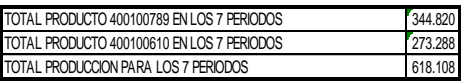

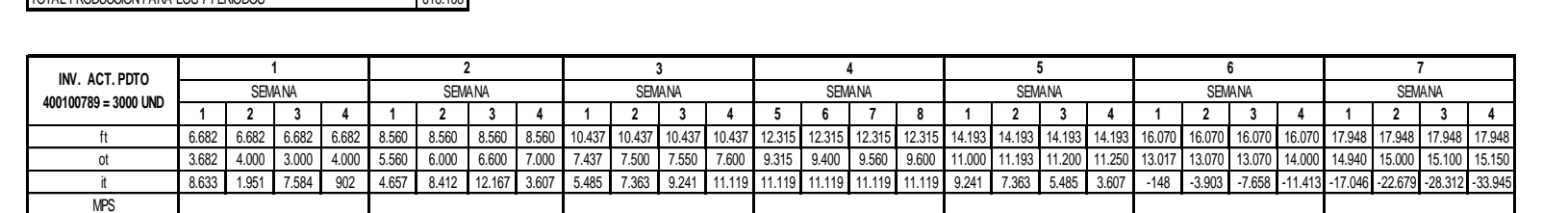

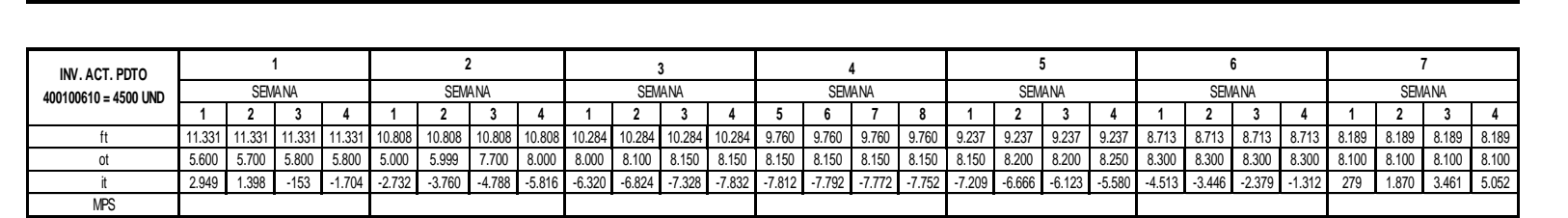

Fuente: Fuente: Ipoliexco S.A.S.

#### Procedimiento

Para calcular la planeación del MPS se usan registros de las etapas en el tiempo. Por lo general las cantidades de productos se colocan en espacios de tiempos llamados baldes de tiempo, por lo general los baldes de tiempo comprenden un mes (periodo) y este se discrimina en semanas para así obtener una unidad de medida más ajustada de la producción. Estos registros sirven como insumo del proceso de MRP. La planeación del MPS se parece al proceso empleado para el control de inventarios en donde la ecuación de balance de materiales era la herramienta básica. Para poder elaborar el MPS debemos tener las siguientes variables:

- Pronostico.
- Ordenes de Clientes.
- Inventario de fin de periodo.
- MPS.
- Inventario Actual.

## **19. PROGRAMACION EN MICROSOFT PROJECT**

Grafico 6. Plan maestro de producción Referencias 1 y 2

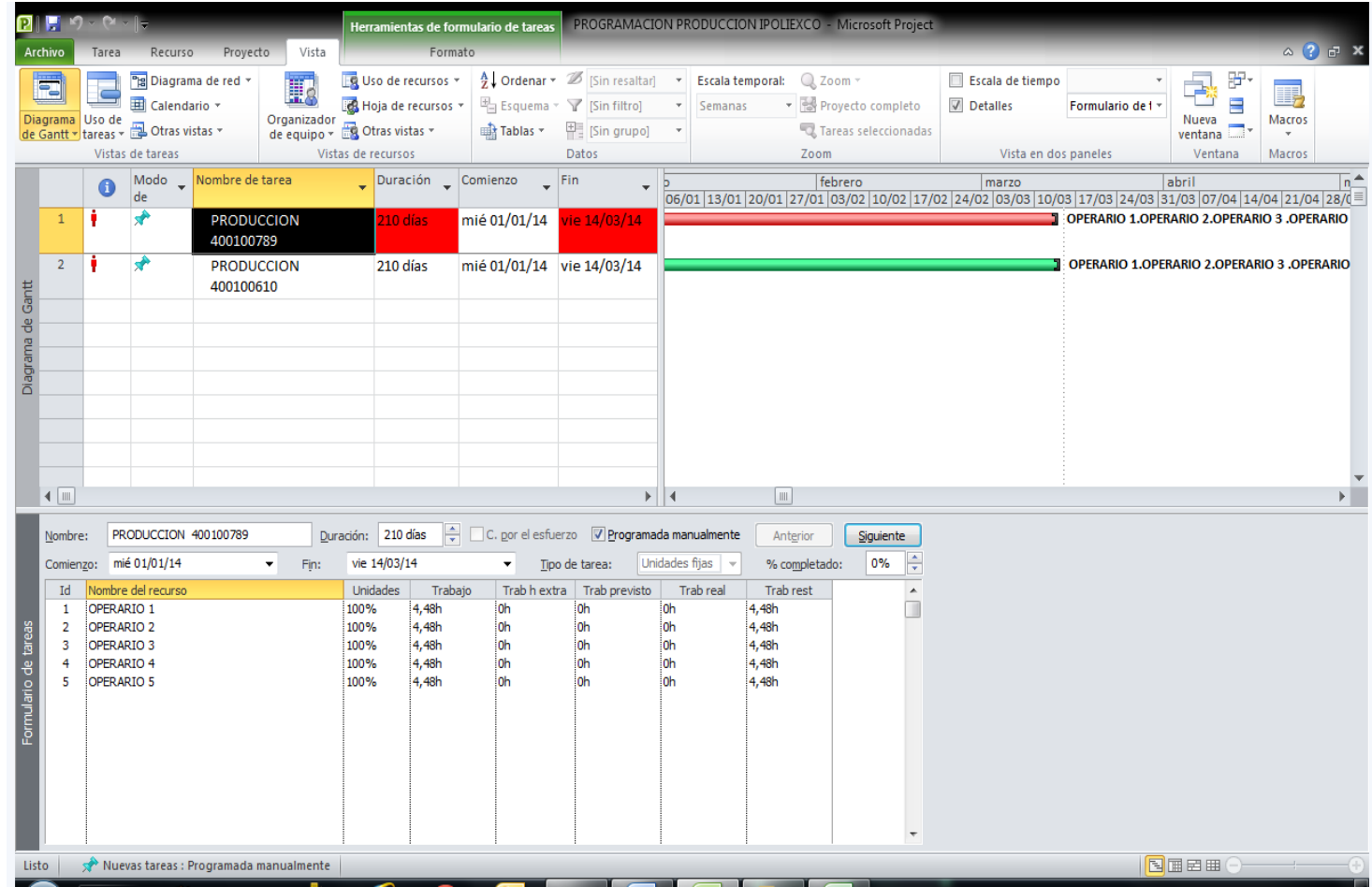

Fuente: Ipoliexco S.A.S.

#### Procedimiento

Para programar las unidades en Microsoft Project debemos inicialmente totalizar las unidades que vamos a producir durante el ciclo o los ciclos a los cuales queremos hacerle seguimiento, debemos totalizar el recurso que le será asignado a la operación ósea el número de operarios que van a manufacturar la o las piezas, seleccionar el calendario que utilizaremos ejemplo (día, semana, mes) el respectivo turno de trabajo ejemplo (8, 12, 24 horas), Seleccionar el o los días no laborales en el calendario suministrado por el programa y por ultimo calcular la planeación del MPS. Una de las ventajas del uso del Microsoft Project es el seguimiento, tanto de la producción acumulada como de la productividad de cada uno de los operarios, además permite hacer cortes en cualquier momento informando así del avance o retraso de la programación. En la actualidad existen muchos programas con funciones similares al Project sin costo, que permiten trabajar bien sea en la nube o ser descargados, esta opción nos permite ahorrar dinero en la compra de licencias de software que en muchas ocasiones resultan costosas. Este tipo de programa no solo presta utilidad en la programación de la producción, además lo podemos utilizar en el área administrativa para hacer el seguimiento a la implementación de estrategias, proyectos, operaciones y programas, su flexibilidad le permite hacer seguimiento a un individuo, a una operación o un área en conjunto.

#### **20. CONCLUSIONES**

1. El MPS es un plan de formalización del proceso de planificación, en este se detectaron problemas actuales y futuros en el cual anticipamos un conjuntos de decisiones que pretenden hacer frente a problemas pasados y futuros y según la información que nos arroja esta investigación se plantean soluciones trascendentes para la consecución de los objetivos en este caso entregar a tiempo los pedidos de los clientes.

2. Al realizar el trabajo nos damos cuenta de las causas por las cuales los pronósticos son demasiado importantes en la planeación y programación de la producción; debido a que la demanda de productos varía y para poder cumplir con esto la capacidad de producción también hay que incrementarla o disminuirla, y esto puede hacer perder tiempo y dinero cambiando la capacidad de procesos de producción, por lo que se requieren para programar en esta planta y a estos 2 productos pronósticos a mediano plazo, de forma que se pueda conocer anticipadamente el tiempo necesario para tener lista la capacidad de producción para producir los pedidos que realicen los clientes.

3. El plan maestro de la producción en esta propuesta nos muestra como ayuda en la obtención de los objetivos y el cumplimiento de los pedidos de los clientes y también nos brinda la suficiente información para mantener enterados del proceso a diferentes áreas de la empresa como :ventas, finanzas, operaciones, etc. Además partiendo de lo que nos da el MPS sabremos el momento y la cantidad precisa para desarrollar las ordenes de producción, sin excluir el proceso posterior que es el plan de requerimientos de materiales (MRP).Logrando con este la reducción de inventarios, la mejor utilización de los recursos y el mejoramiento en el servicio al cliente.

97

4. Gracias a las técnicas utilizadas durante la investigación se notaron varios aspectos a mejorar en la planeación y programación de la producción en IPOLIEXCO debido a que en el MPS uno de los productos trabajados arrojo como resultado en varios de los periodos, inventario negativos lo que nos dice que hay una mala programación de la producción ya que no se está teniendo en cuenta que en diferentes periodos la demanda tiene fluctuaciones, en unos meses la demanda va a ser mayor que la capacidad de la producción y viceversa y al no tener una buena planeación esto indicaría retrasos en los pedidos, elevar los costos de fabricación y poca satisfacción en los clientes.

5. En la actualidad existen muchos programas con funciones similares al Project sin costo, que permiten trabajar bien sea en la nube o ser descargados, esta opción nos permite ahorrar dinero en la compra de licencias de software que en muchas ocasiones resultan costosas. Este tipo de programa no solo presta utilidad en la programación de la producción, además lo podemos utilizar en el área administrativa para hacer el seguimiento a la implementación de estrategias, proyectos, operaciones y programas, su flexibilidad le permite hacer seguimiento a un individuo, a una operación o un área en conjunto y su cumplimiento se puede evidenciar en red, permitiendo así consultar los indicadores de gestión por múltiples observadores permitiendo así, la toma de decisiones de forma rápida y acertada, mejorando la respuesta ante rompimiento de inventarios, ausentismo laboral, inadecuada carga de producción.

98

#### **RECOMENDACIONES**

1. Hacer un sistema de planificación MPR para ajustar la producción de modo de que de que se tengan los materiales requeridos, en el momento oportuno para cumplir con las demandas de los clientes, mantener los inventarios adecuados para las operaciones se tenga un adecuado planeación, programación y control de la producción.

2. Implementar un sistema adecuado de comunicación para las áreas de la empresa, que permita el cumplimiento coordinado de los objetivos y la previsión oportuna de posibles problemas por descoordinación de trabajo o cambios en la planificación.

3. Poner en funcionamiento indicadores que midan las entregas oportunas e inoportunas ayudando con este a mejorar el servicio brindado a los clientes.

4. Realizar diagramas como el Pareto o el diagrama causa efecto que ayude a clasificar las causas verdaderas que afecten los procesos de la empresa.

5. En caso de implementación del Microsoft Project hacer una buena utilización de este ya que es una herramienta muy completa que ayuda a la administración de la producción, asigna los recursos y las cargas, hace seguimiento durante todo el proceso y permite ver el estado de la producción en curso e incluye la administración de costos y presupuestos.

99

#### **REFERENTES BIBLIOGRAFÍCOS**

- Chase R,, Jacobs F y Aquilano, R. (2009) *Administración de Operaciones.* México: Mac Grau Hill.
- Domínguez Machuca, J. (2003). *Dirección de Operaciones: Aspectos tácticos y operativos en la producción y en los servicios*. Madrid: McGraw Hill.
- Everett E. Jr. A,, et. al. (1991). *Administración de la Producción y las Operaciones,* cuarta edición. México: Prentice Hall Hispanoamericana, S.A.
- Everett. E, A, Ronald J. E. Pearson, (1997). *Administración de la producción y las operaciones: conceptos, modelos y funcionamiento*. Educación. Argentina: Prentis all.
- Gaither y, Frazier [G.](http://www.google.com.co/search?hl=es&tbo=p&tbm=bks&q=inauthor:%22Greg+Frazier%22) (2000) *Administración de producción y operaciones.* México: Cengage Learning Editors,
- Hamid, Ni et., al. (1998). *Administración de Operaciones y Producción: Calidad total y Respuesta Sensible Rápida*. México: Mc Graw Hill.
- Render B, et. Al. (1996) *Principios de Administración de Operaciones*. México: Prentice Hall Hispanoamericana.
- Sipper, D y Bulfin Jr., R. (1998) *Planeación y control de la producción.* México: McGraw-Hill Interamericana.
- Schroeder R G. (1993) *Administración de Operaciones. Toma de decisiones en la función de Operaciones*, tercera edición. México: Mc Graw Hill.

*Como programar objetivos fácilmente en Microsoft Project.* Recuperado de: [http://books.google.com.co/books?id=K3AxPgwDCYYC&pg=PA14&dq=obje](http://books.google.com.co/books?id=K3AxPgwDCYYC&pg=PA14&dq=objetivos+microsoft+project+2010&hl=es-419&sa=X&ei=QMwOUoKAFM%20aA2QXk5oD4Dw&ved=0CDQQ6AEwAQ#v=onepage&q=objetivos%20microsoft%20project%202010&f=false) [tivos+microsoft+project+2010&hl=es-419&sa=X&ei=QMwOUoKAFM](http://books.google.com.co/books?id=K3AxPgwDCYYC&pg=PA14&dq=objetivos+microsoft+project+2010&hl=es-419&sa=X&ei=QMwOUoKAFM%20aA2QXk5oD4Dw&ved=0CDQQ6AEwAQ#v=onepage&q=objetivos%20microsoft%20project%202010&f=false)  [aA2QXk5oD4Dw&ved=0CDQQ6AEwAQ#v=onepage&q=objetivos%20micro](http://books.google.com.co/books?id=K3AxPgwDCYYC&pg=PA14&dq=objetivos+microsoft+project+2010&hl=es-419&sa=X&ei=QMwOUoKAFM%20aA2QXk5oD4Dw&ved=0CDQQ6AEwAQ#v=onepage&q=objetivos%20microsoft%20project%202010&f=false) [soft%20project%202010&f=false](http://books.google.com.co/books?id=K3AxPgwDCYYC&pg=PA14&dq=objetivos+microsoft+project+2010&hl=es-419&sa=X&ei=QMwOUoKAFM%20aA2QXk5oD4Dw&ved=0CDQQ6AEwAQ#v=onepage&q=objetivos%20microsoft%20project%202010&f=false)

*Formación básica en Microsoft Project.* Recuperado de: [www.youtube.com/w](http://www.youtube.com/)atch?v=i-rrhZ2IXFM&list=PLAFAF05FBEE6BE930

*Como hacer una regresión lineal en Excel.* Recuperado de www.youtube.com/watch?v=M9ymfYTXyaY

*Como definir los objetivos de un proyecto en Microsoft Project.* Recuperado de: [www.slideshare.net/lexoruiz/microsoft-office-project-2010](http://www.slideshare.net/lexoruiz/microsoft-office-project-2010)

*Como elaborar un Programa Maestro de Producción*. Recuperado de: www.youtube.com/watch?v=sJpuOwTC6nk